# **4. Anwendungsprogrammierschnittstellen**

**• Kopplung mit einer Wirtssprache1:** Übersicht und Aufgaben

## **• Eingebettetes statisches SQL**

- Cursor-Konzept
- SQL-Programmiermodell
- Rekursion
- Ausnahme- und Fehlerbehandlung

# **• Aspekte der Anfrageauswertung**

- Aufgaben bei der Anfrageauswertung
- Vorbereitung und Übersetzung

# **• Optimierung von DB-Anfragen**

- Probleme der Optimierung
- Kostenmodell
- Bindung und Datenunabhängigkeit
- **SQL/PSM**
- **Dynamisches SQL**
	- Eingebettetes dynamisches SQL
- **Anhang:**
	- Call-Level-Interface
	- Open Data Base Connectivity (ODBC)

## **• DB-Zugriff aus Java-Programmen**

- DB-Zugriff via JDBC
- SQLJ

<sup>1.</sup> Synonyme: Relation – Tabelle, Tupel – Zeile, Attribut – Spalte, Attributwert – Zelle

# **Kopplung mit einer Wirtssprache**

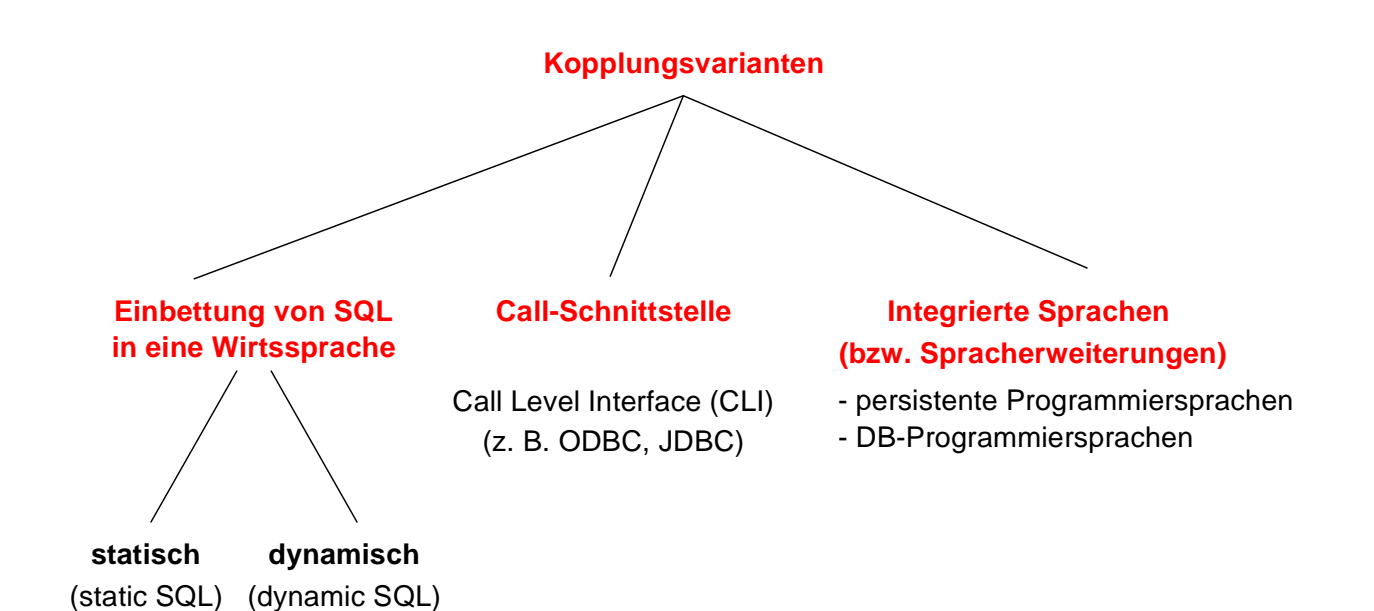

## **• Einbettung von SQL** (Embedded SQL, ESQL)

- Spracherweiterung um spezielle DB-Befehle (EXEC SQL ...)
- komfortablere Programmierung als mit CLI

### **• statische Einbettung**

- Vorübersetzer (Precompiler) wandelt DB-Aufrufe in Prozeduraufrufe um
- Nutzung der normalen PS-Übersetzer für umgebendes Programm
- SQL-Anweisungen müssen zur Übersetzungszeit feststehen
- im SQL-Standard unterstützte Sprachen: C, COBOL, FORTRAN, Ada, PL1, Pascal, MUMPS, Java, ...
- **dynamische Einbettung:**  Konstruktion von SQL-Anweisungen zur Laufzeit

### **• Call-Schnittstelle**

### (prozedurale Schnittstelle, CLI)

- DB-Funktionen werden durch Bibliothek von Prozeduren realisiert
- Anwendung enthält lediglich Prozeduraufrufe

# **Kopplung mit einer Wirtssprache (2)**

- **Integrationsansätze unterstützen typischerweise nur**
	- ein Typsystem
	- Navigation (satz-/objektorientierter Zugriff)
		- ➥ Wünschenswert sind jedoch Mehrsprachenfähigkeit und deskriptive DB-Operationen (mengenorientierter Zugriff)
- **Relationale AP-Schnittstellen (API) bieten diese Eigenschaften,**  erfordern jedoch Maßnahmen zur Überwindung der sog. Fehlanpassung (impedance mismatch)

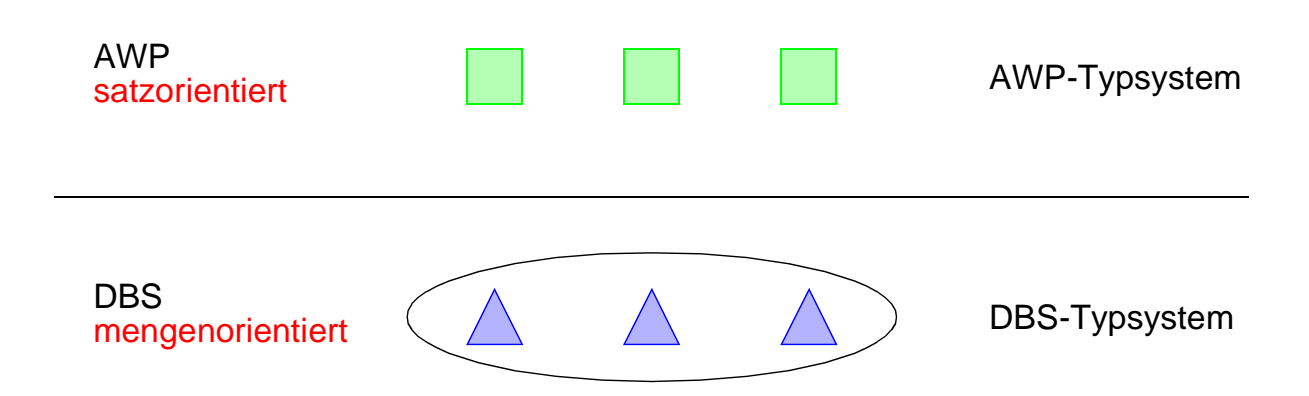

## **• Kernprobleme der API bei konventionellen Programmiersprachen**

- Konversion und Übergabe von Werten
- Übergabe aktueller Werte von Wirtssprachenvariablen (Parametrisierung von DB-Operationen)
- DB-Operationen sind i. allg. mengenorientiert: Wie und in welcher Reihenfolge werden Zeilen/Sätze dem AP zur Verfügung gestellt?
	- ➥ Cursor-Konzept

# **Kopplung mit einer Wirtssprache (3)**

```
• Embedded (static) SQL: Beispiel für C
    exec sql include sqlca; /* SQL Communication Area */
    main ()
    {
    exec sql begin declare section;
        char X[3] ;
        int GSum;
    exec sql end declare section;
    exec sql connect to dbname;
    exec sql insert into Pers (Pnr, Name) values (4711, 'Ernie');
    exec sql insert into Pers (Pnr, Name) values (4712, 'Bert');
    printf ("Anr ? ") ; scanf ( " %s", X);
    exec sql select sum (Gehalt) into :GSum from Pers where Anr = :X;
    /* Es wird nur ein Ergebnissatz zurückgeliefert */
    printf ("Gehaltssumme: %d\n" , GSum)
    exec sql commit work;
    exec sql disconnect;
    }
```
### **• Anbindung einer SQL-Anweisung** an die Wirtssprachen-Umgebung

- eingebettete SQL-Anweisungen werden durch **exec sql** eingeleitet und durch spezielles Symbol (hier ";") beendet, um dem Compiler eine Unterscheidung von anderen Anweisungen zu ermöglichen
- Verwendung von AP-Variablen in SQL-Anweisungen verlangt Deklaration innerhalb eines **declare section**-Blocks sowie Angabe des Präfix ":" innerhalb von SQL-Anweisungen
- Kommunikationsbereich SQLCA (Rückgabe von Statusanzeigern u.ä.)
- Übergabe der Werte einer Zeile mit Hilfe der INTO-Klausel
	- INTO target-commalist (Variablenliste des Wirtsprogramms)
	- Anpassung der Datentypen (Konversion)
- Aufbau/Abbau einer Verbindung zu einem DBS: **connect/disconnect**

# **Cursor-Konzept**

### **• Cursor-Konzept zur satzweisen Abarbeitung von Ergebnismengen**

- Trennung von Qualifikation und Bereitstellung/Verarbeitung von Zeilen
- Cursor ist ein Iterator, der einer Anfrage zugeordnet wird und mit dessen Hilfe die Zeilen der Ergebnismenge einzeln (one tuple at a time) im Programm bereitgestellt werden
- Wie viele Cursor können im AWP sein?

### **• Cursor-Deklaration**

DECLARE cursor CURSOR FOR table-exp [ORDER BY order-item-commalist]

### DECLARE C1 CURSOR FOR

SELECT Name, Gehalt, Anr FROM Pers WHERE Anr = 'K55' ORDER BY Name;

## **• Operationen auf einen Cursor C1**

OPEN C1 FETCH C1 INTO Var1, Var2, . . ., Varn CLOSE C1

### **• Reihenfolge der Ergebniszeilen**

- systembestimmt
- benutzerspezifiziert (ORDER BY)

 $C<sub>1</sub>$ 

# **Cursor-Konzept (2)**

### **• Veranschaulichung der Cursor-Schnittstelle**

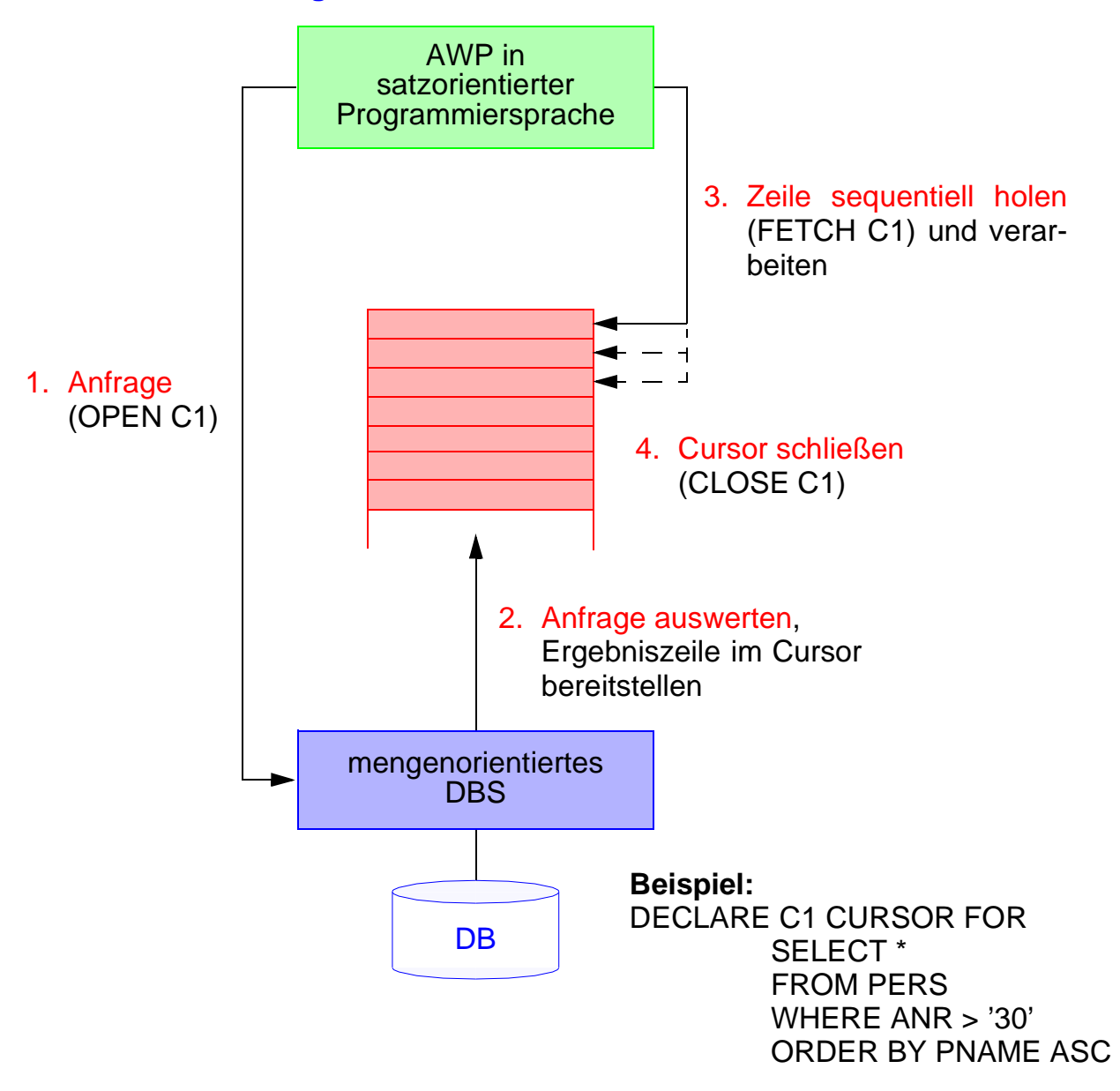

### **• Wann wird die Ergebnismenge angelegt?**

- **lazy:** schritthaltende Auswertung durch das DBS? Verzicht auf eine explizite Zwischenspeicherung ist nur bei einfachen Anfragen möglich
- **eager:** Kopie bei OPEN? Ist meist erforderlich (ORDER BY, Join, Aggregat-Funktionen, ...)

# **Cursor-Konzept (3)**

## **• Beispielprogramm in C (vereinfacht)**

```
exec sql begin declare section;
char X[50], Y[3];
exec sql end declare section;
exec sql declare C1 cursor for 
  select Name from Pers where Anr = :Y;
printf("Bitte Anr eingeben: \n");
```
scanf("%d", Y); **exec sql open** C1**;** while (sqlcode  $==$  OK) { **exec sql fetch** C1 **into** :X**;** printf("Angestellter %d\n", X); } **exec sql close** C1**;**

## **• Anmerkungen**

- DECLARE C1 ... ordnet der Anfrage einen Cursor C1 zu
- OPEN C1 bindet die Werte der Eingabevariablen
- Systemvariable SQLCODE zur Übergabe von Fehlermeldungen (Teil von SQLCA)

# **Cursor-Konzept (4)**

### **• Aktualisierung mit Bezugnahme auf eine Position**

- Wenn die Zeilen, die ein Cursor verwaltet (*active set*), eindeutig Zeilen einer Tabelle entsprechen, können sie über Bezugnahme durch den Cursor geändert werden.
- Keine Bezugnahme bei INSERT möglich !

positioned-update ::= UPDATE table SET update-assignment-commalist WHERE CURRENT OF cursor

positioned-delete ::= DELETE FROM table WHERE CURRENT OF cursor

## **• Beispiel:**

while (sqlcode  $==$  ok) { **exec sql fetch** C1 **into** :X**;** /\* Berechne das neue Gehalt in Z /\* **exec sql update** Pers **set** Gehalt = :Z **where current of** C1**;** }

**• Vergleich: Cursor – Sicht**

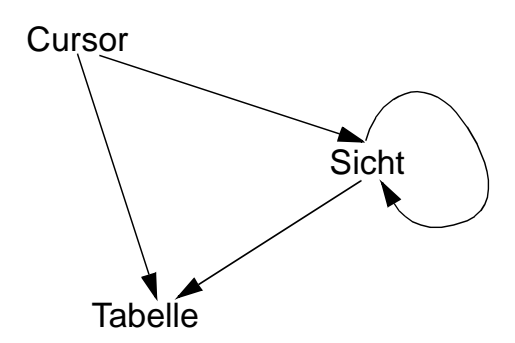

4 - 8

# **Rekursion in SQL?**

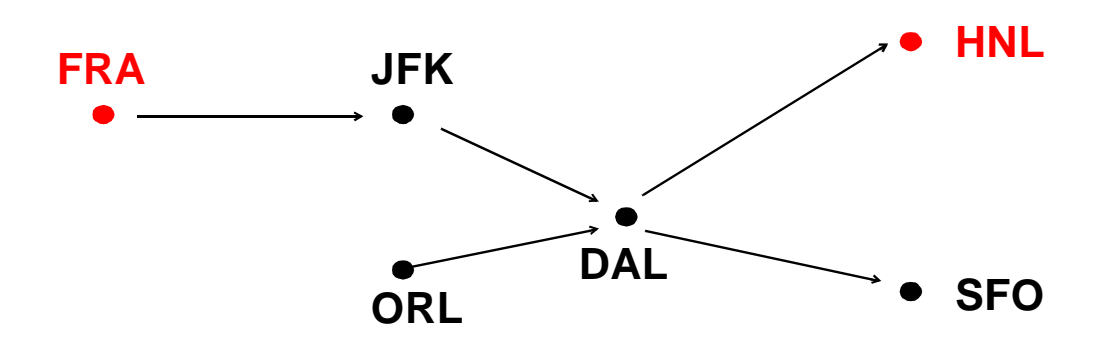

• Ausschnitt aus Tabelle Flüge

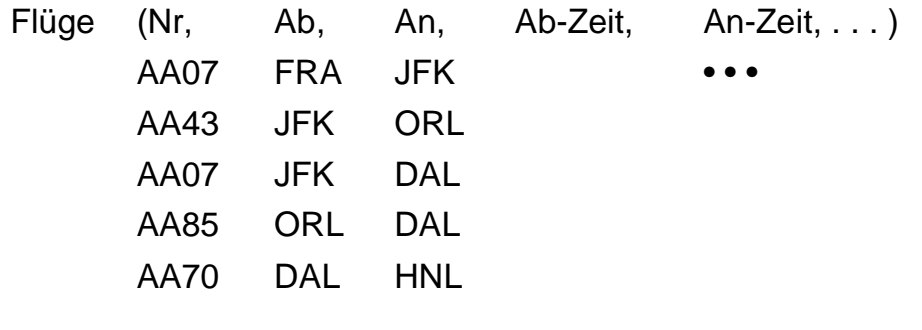

• • •

• Flug von FRA nach HNL ?

SELECT Ab, An, ... FROM Flüge WHERE Ab = 'FRA' AND An = 'HNL'

• Flug von FRA nach HNL (Anzahl der Teilstrecken (hier 3) bekannt)?

SELECT X.Ab, X.An, Y.An, Z.An. FROM Flüge X, Flüge Y, Flüge Z WHERE  $X.Ab = 'FRA'$  AND AND AND  $Z.An = 'HNL'$ 

# **SQL-Programmiermodell für Mengenzugriff**

1) **<u>ein Cursor</u>**: π, σ, ⊠, ∪, - ,. . . , Agg, Sort, . . .

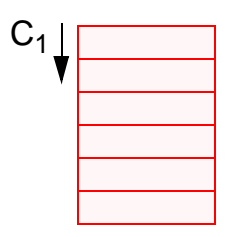

2) **mehrere Cursor**: π, σ, Sort, ...

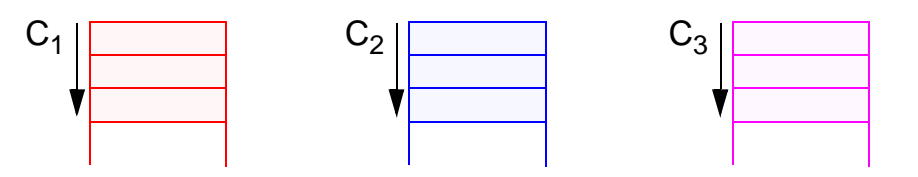

Verknüpfung der gesuchten Zeilen im AP

## 3) **positionsbezogene Aktualisierung**

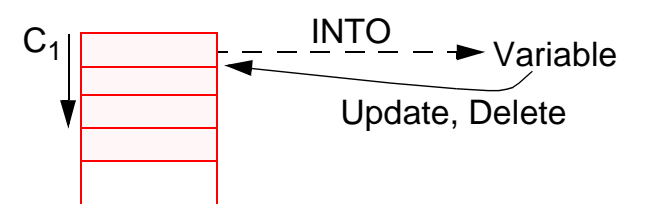

4) **abhängige Cursor**

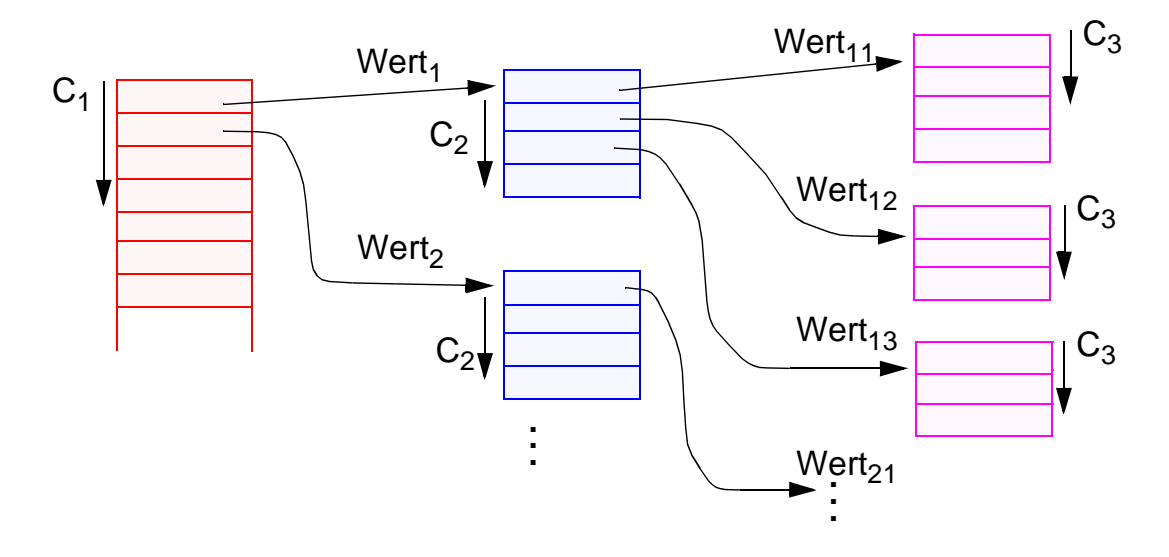

# **Beispiel: Stücklistenauflösung**

```
• Tabelle Struktur (Otnr, Utnr, Anzahl)
  - Aufgabe: Ausgabe aller Endprodukte sowie deren Komponenten 
  - max. Schachtelungstiefe sei bekannt (hier: 2) 
exec sql begin declare section; 
char T0[10], T1[10], T2[10]; int Anz;
exec sql end declare section;
exec sql declare C0 cursor for
     select distinct Otnr from Struktur S1 
     where not exists (select * from Struktur S2 
                          where S2.Utnr = S1.Otnr);
exec sql declare C1 cursor for
      select Utnr, Anzahl from Struktur 
      where Otnr = 70:
exec sql declare C2 cursor for
      select Utnr, Anzahl from Struktur 
      where Otnr = :T1;
exec sql open C0;
while (1) {
      exec sql fetch C0 into :T0; 
      if (sqlcode == notfound) break;
      printf (" %s\n " , T0); 
      exec sql open C1;
      while (2) {exec sql fetch C1 into :T1, :Anz;
                 if (sqlcode == notfound) break;
                 printf (" %s: %d\n ", T1, Anz);
                 exec sql open (C2); 
                 while (3) { exec sql fetch C2 INTO :T2, :Anz;
                          if (sqlcode == notfound) break;
                          printf (" %s: %d\n \times r, T2, Anz); }
                 exec sql close (C2); } /* end while (2) */
      exec sql close C1; } /* end while (1) */
exec sql close (C0);
```
# **Beispiel: Stücklistenauflösung (2)**

## **• Gozinto-Graph**

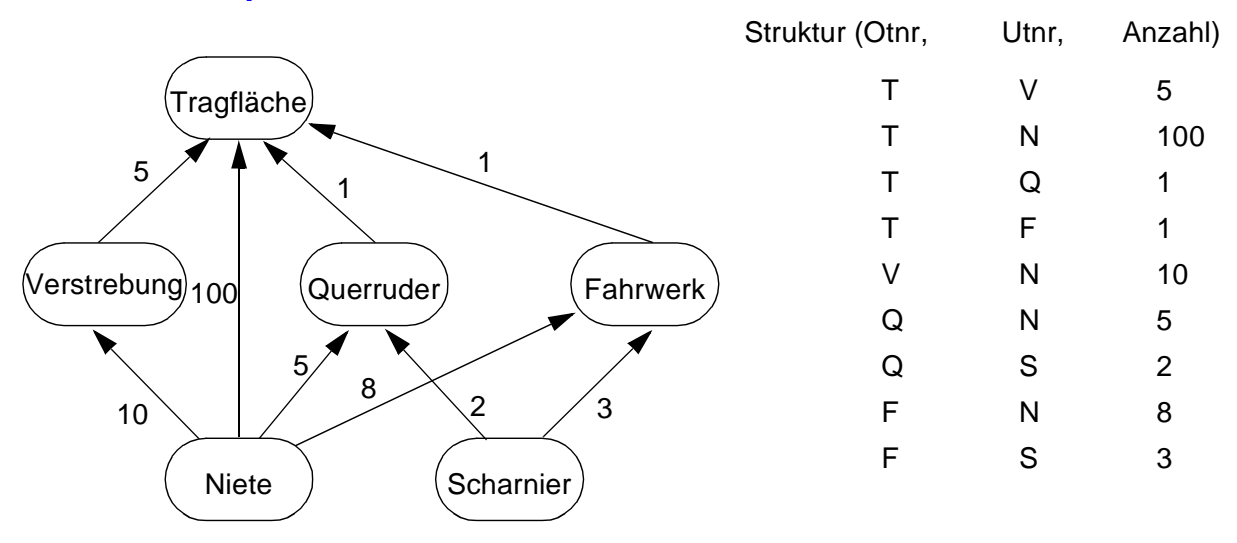

**• Strukturierte Ausgabe aller Teile von Endprodukten**

# **Beispiel einer komplexen SQL-Anfrage**

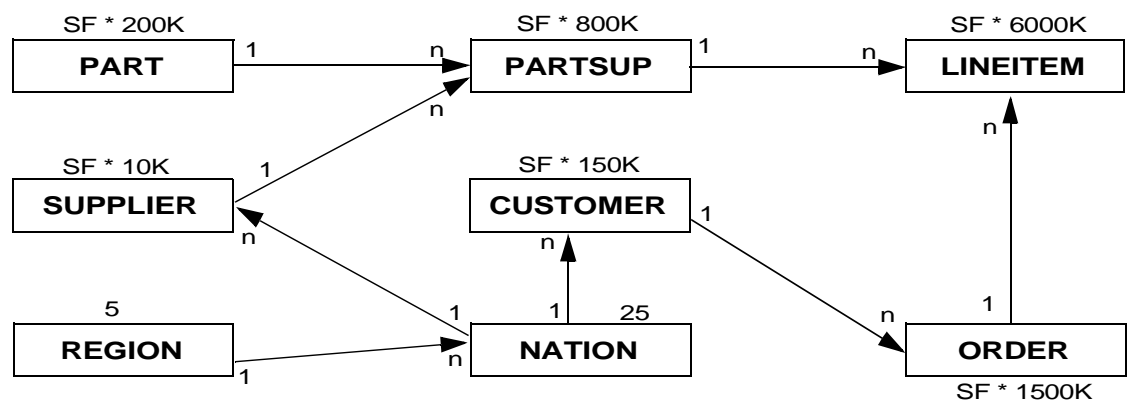

SF: scale factor

### **•** Anfrage Q2 beim TPC-H: **Minimum Cost Supplier Query**

The query finds, in a given region, for each part of a certain type and size, the supplier who can supply it at minimum cost. If several suppliers in that region offer the desired part type and size at the same (minimum) cost, the query lists the parts from suppliers with the 100 highest account balances. For each supplier, the query lists the supplier's account balance, name and nation, the part's number and manufacturer, the supplier's address, phone number and comment information.

### **• SQL-Umsetzung von Q2:**

**SELECT** S\_ACCTBAL, S\_NAME, N\_NAME, P\_PARTKEY, P\_MFGR, S\_ADDRESS, S\_PHONE, S\_COMMENT **FROM** PART, SUPPLIER, PARTSUPP, NATION, REGION **WHERE** P\_PARTKEY = PS\_PARTKEY **AND** S\_SUPPKEY = PS\_SUPPKEY **AND** P  $SIZE = [size]$ **AND** P\_TYPE **LIKE** '%[type]' **AND** S\_NATIONKEY = N\_NATIONKEY **AND N\_REGIONKEY = R\_REGIONKEY AND** R\_NAME = '[region]' **AND** PS\_SUPPLYCOST = (**SELECT** MIN(PS\_SUPPLYCOST) **FROM** PARTSUPP, SUPPLIER, NATION, REGION **WHERE** P\_PARTKEY = PS\_PARTKEY **AND** S\_SUPPKEY = PS\_SUPPKEY **AND** S\_NATIONKEY = N\_NATIONKEY **AND N\_REGIONKEY = R\_REGIONKEY**  $AND R NAME = '[reqion']$ **ORDER BY** S\_ACCTBAL DESC, N\_NAME, S\_NAME, P\_PARTKEY;

# **Aspekte der Anfrageverarbeitung – zentrale Probleme**

### **• Deskriptive, mengenorientierte DB-Anweisungen**

- **Was**-Anweisungen sind in zeitoptimale Folgen interner DBMS-Operationen umzusetzen
- Bei navigierenden DB-Sprachen bestimmt der Programmierer, **wie** eine Ergebnismenge (abhängig von existierenden Zugriffspfaden) satzweise aufzusuchen und auszuwerten ist
- **Jetzt:** Anfrageauswertung/-optimierung des DBMS ist im wesentlichen für die effiziente Abarbeitung verantwortlich

## **• Wirtssprachen-Einbettung und Übersetzung**

### **- Direkte Einbettung**

- keine syntaktische Unterscheidung zwischen Programm- und DB-Anweisungen
- DB-Anweisung wird als Zeichenkette A ins AP integriert, z. B. **exec sql** open C1

## • verlangt **Maßnahmen bei der AP-Übersetzung,**

typischerweise Einsatz eines Vorübersetzers PC (Precompiler)<sup>2</sup>

## - **Aufruftechnik**

DB-Anweisung wird durch expliziten Funktionsaufruf an das Laufzeitsystem des DBMS übergeben, z. B. CALL DBS ('open C1'))

- Es sind prinzipiell keine DBMS-spezifischen Vorkehrungen bei der AP-Übersetzung erforderlich!
- Verschiedene Formen der Standardisierung: Call-Level-Interface (CLI), JDBC

<sup>2.</sup> Sonst ist ein erweiterter Compiler C' der Wirtssprache bereitzustellen, der sowohl Anweisungen der Wirtssprache als auch der DB-Sprache behandeln kann.

# **Von der Übersetzung bis zur Ausführung – bei Einsatz eines Vorübersetzers** –

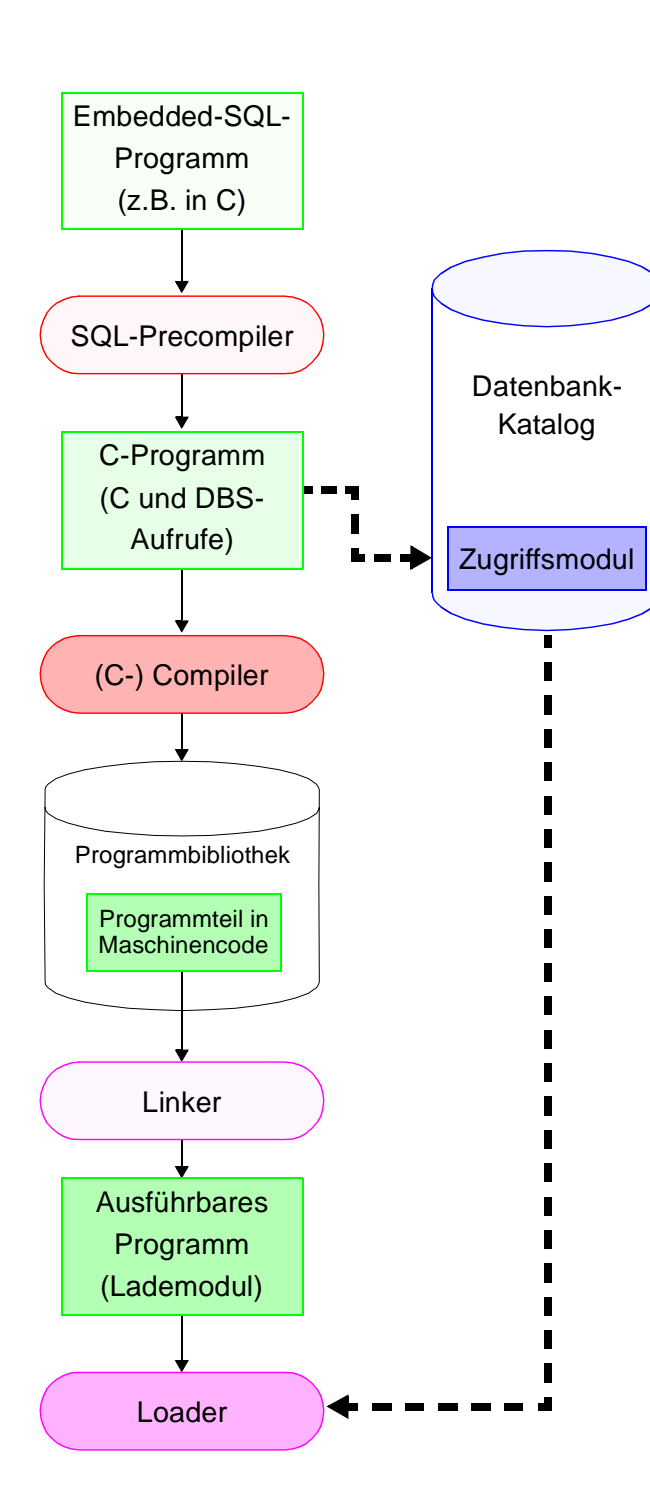

- **Vorübersetzung des AP**
- Entfernung aller Embedded-SQL-Anweisungen aus dem Programm (Kommentare)
- Ersetzung durch Programmiersprachen-spezifische DBS-Aufrufe
- Erzeugung eines "SQL-freien" Programmes in der Programmiersprache
- DBS-seitige Vorbereitung: Analyse und Optimierung der SQL-Anweisungen und Erstellung eines Zugriffsmoduls im DB-Katalog
- **Übersetzung des AP**
- Umwandlung der Anweisungen der höheren Programmiersprache in Maschinencode (Objektmodul) und Abspeicherung in Objektbibliothek
- SQL-Anweisungen für Compiler nicht mehr sichtbar
- **Binden**
- Zusammenfügen aller Objektmodule zu lauffähigem Programm
- Hinzufügen des SQL-Laufzeitsystems
- **Laden und Ausführen**
- Laden des ausführbaren Programms in den Speicher
- Anbinden des Zugriffsmoduls aus DB-Katalog und automatische Überprüfung seiner Gültigkeit
- Programmstart

# **Anfrageverarbeitung – Überblick**

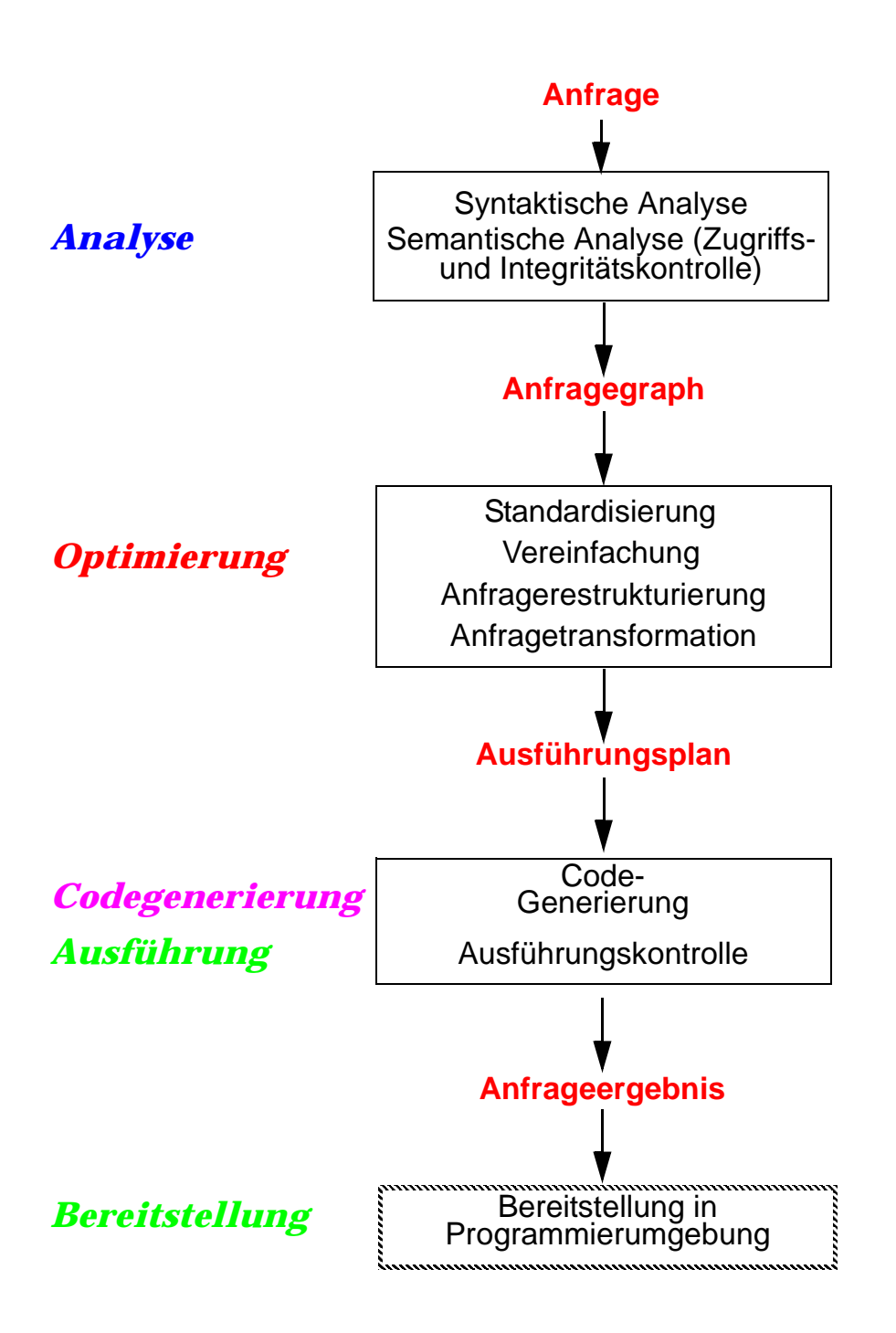

# **Übersetzung, Optimierung und Codegenerierung von DB-Anweisungen**

- **DB-Anweisung liegt als Zeichenkette vor**
	- Bei Einsatz eines **Interpreters** fällt der folgende Aufwand zur Laufzeit an
	- **Vorübersetzung** verschiebt die "Vorbereitung" in die Übersetzungszeit
	- Erforderliche Verarbeitungsschritte bis zur Auswertung:

# **1. Lexikalische und syntaktische Analyse**

- Erstellung eines Anfragegraphs (AG) als Bezugsstruktur für die nachfolgenden Übersetzungsschritte
- Überprüfung auf korrekte Syntax (Parsing)

# **2. Semantische Analyse**

- Feststellung der Existenz und Gültigkeit der referenzierten Tabellen, Sichten und Attribute
- Einsetzen der Sichtdefinitionen in den AG
- Ersetzen der externen durch interne Namen (Namensauflösung)
- Konversion vom externen Format in interne Darstellung

# **3. Zugriffs- und Integritätskontrolle**

sollen aus Leistungsgründen, soweit möglich, schon zur Übersetzungszeit erfolgen

- Zugriffskontrolle erfordert bei Wertabhängigkeit Generierung von Laufzeitaktionen
- Durchführung einfacher Integritätskontrollen (Kontrolle von Formaten und Konversion von Datentypen)
- Generierung von Laufzeitaktionen für komplexere Kontrollen

# **Übersetzung, Optimierung und Codegenerierung von DB-Anweisungen (2)**

## **4. Standardisierung und Vereinfachung**

dienen der effektiveren Übersetzung und frühzeitigen Fehlererkennung

- Überführung des AG in eine Normalform
- Elimination von Redundanzen

# **5. Restrukturierung und Transformation**

- Restrukturierung zielt auf globale Verbesserung des AG ab; bei der Transformation werden ausführbare Operationen eingesetzt
- Anwendung von heuristischen Regeln (**algebraische Optimierung**) zur Restrukturierung des AG
- Transformation führt Ersetzung und ggf. Zusammenfassen der logischen Operatoren durch Planoperatoren durch (nicht-algebraische Optimierung): Meist sind mehrere Planoperatoren als Implementierung eines logischen Operators verfügbar
- Bestimmung alternativer Zugriffspläne (**nicht-algebraische Optimierung**): Meist sind viele Ausführungsreihenfolgen oder Zugriffspfade auswählbar
- Bewertung der Kosten und Auswahl des günstigsten Ausführungsplanes
	- ➥ Schritte 4 + 5 werden als Anfrageoptimierung zusammengefasst

## **6. Code-Generierung**

- Generierung eines zugeschnittenen Programms für die vorgegebene (SQL-) Anweisung
- Erzeugung eines ausführbaren Zugriffsmoduls
- Verwaltung der Zugriffsmodule in einer DBMS-Bibliothek

# **Anfrageverarbeitung – Kostenaspekte**

## **Wie teilen sich die Kosten der Transaktionsverarbeitung auf?**

DB-System : Kommunikationssystem : Anwendung

### **Wann fallen Kosten für die Anfrageverarbeitung an?**

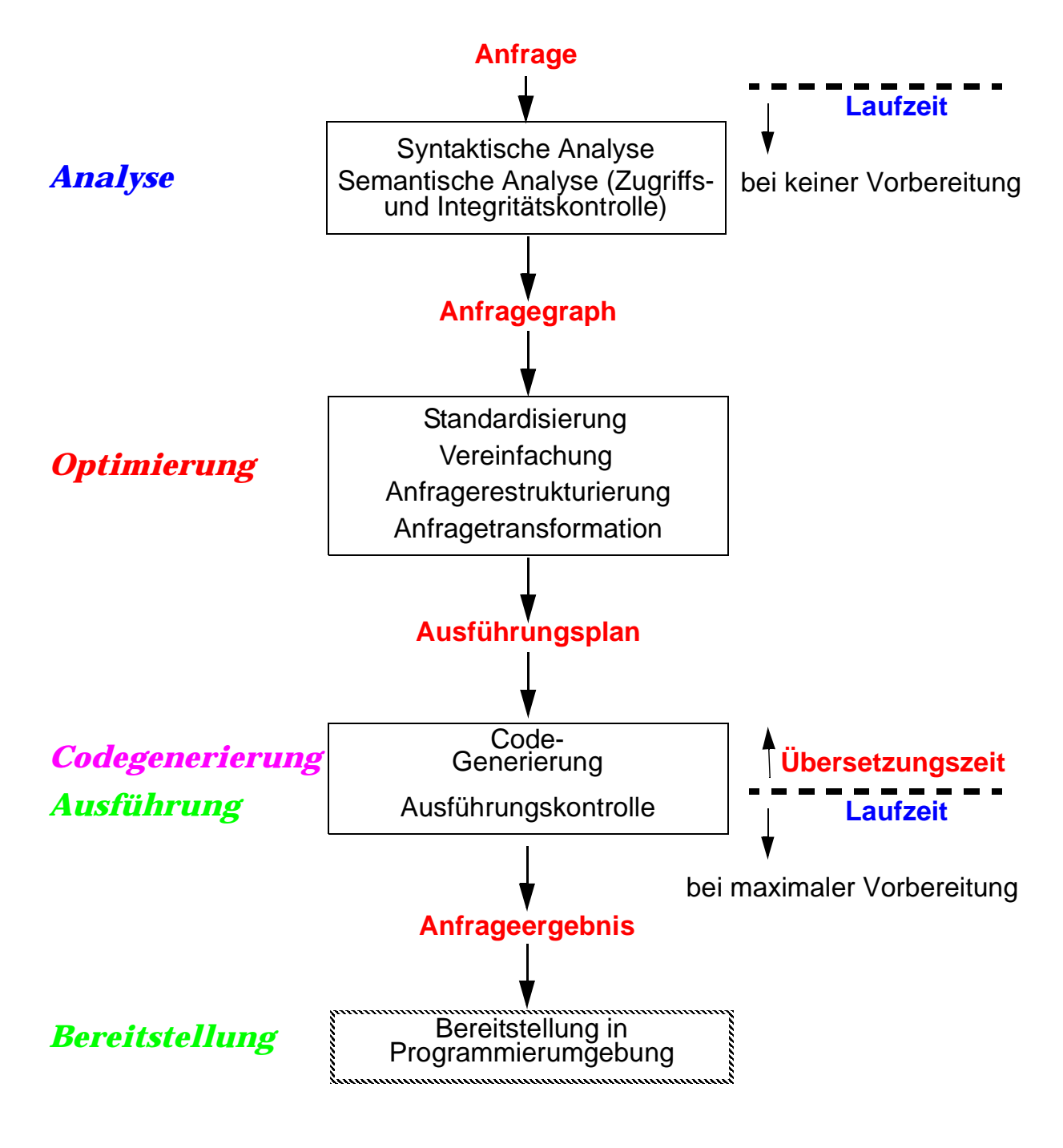

# **Anfrageverarbeitung – maximale Vorbereitung**

### **• SQL-Anfragebeispiel**

Q1: Select B.Titel, B.E-Jahr, A.Name From Bücher B, Autoren A Where B.AutorID = A.AutorID And A.Name =  $*$ , S<sup>\*\*</sup> And B.Fach =  $*$ , DBS<sup>\*\*</sup>

## **• Zur Laufzeit ersetzt Zugriffsmodul Schicht L5**

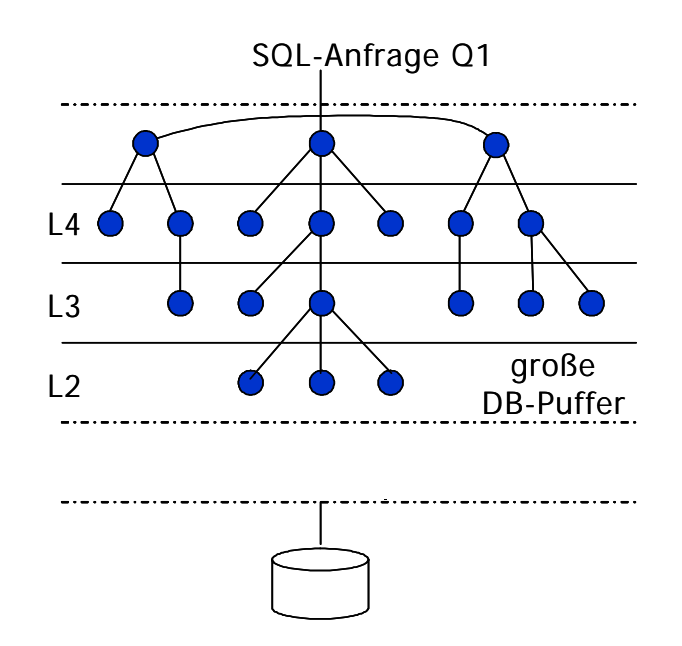

## **• Zugriffsmodul für Q1 (erstellt zum Übersetzungszeitpunkt)**

Open Scan (Index<sub>B</sub>(Fach), Fach='DBS', Fach>'DBS') /\*SCB1\*/ Sort Access (SCB1) ASC AutorID Into T1 (AutorID, Titel, …) Close Scan (SCB1) Open Scan (Index<sub>A</sub>(Name), Name>='S', Name>'S')  $\qquad$  /\*SCB2\*/ Sort Access (SCB2) ASC AutorID Into T2 (AutorID, Name) Close Scan (SCB2) Open Scan (T1, BOF, EOF) /\*SCB3\*/ Open Scan (T2, BOF, EOF) /\*SCB4\*/ While Not Finished Do Fetch Tuple (SCB3, Next, None) Fetch Tuple (SCB4, Next, None) . . .

**End** 

# **Auswertung von DB-Anweisungen (3)**

### **• Welche Auswertungstechnik soll gewählt werden?**

Spektrum von Verfahren mit folgenden Eckpunkten:

- **Maximale Vorbereitung (siehe Beispiel)**
	- Für die DB-Anweisungen von AP wird ein zugeschnittenes Programm (Zugriffsmodul) zur Übersetzungszeit (ÜZ) erzeugt
- **Keine Vorbereitung**
	- Technik ist typisch für Call-Schnittstellen (dynamisches SQL)
	- Allgemeines Programm (Interpreter) akzeptiert DB-Anweisungen als Eingabe und erzeugt durch Aufrufe des Zugriffssystems das Ergebnis

### **• Kosten der Auswertung**

- Vorbereitung (ÜZ) + Ausführung (LZ)
- Vorbereitung erfolgt durch "Übersetzung" (Ü)
- Ausführung
	- Laden und Abwicklung (A) des Zugriffsmoduls
	- sonst: Interpretation (I) der vorliegenden Struktur

## **• Aufteilung der Kosten**

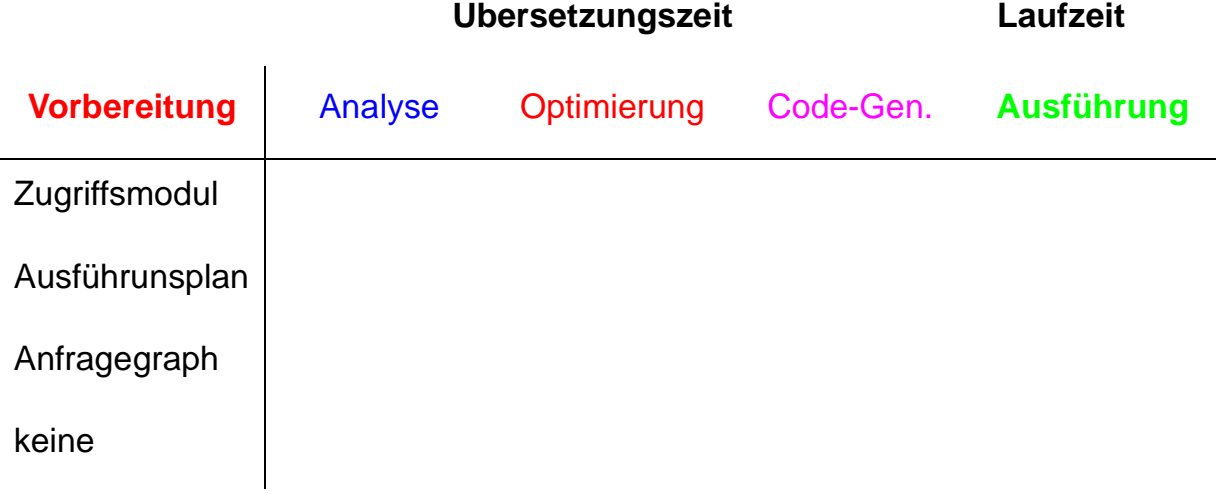

# **Anfrageoptimierung<sup>3</sup>**

- **Von der Anfrage (Was?) zur Auswertung (Wie?)**
	- ➥ **Ziel: kostengünstiger Auswertungsweg**

## **• Arten von Optimierern**

- regelbasiert (siehe Optimierung von Operationen der Relationenalgebra)
- kostenbasiert (Kostenmodell erforderlich, höhere Genauigkeit)

## **• Einsatz einer großen Anzahl von Techniken und Strategien**

- logische Transformation von Anfragen
- Auswahl von Zugriffspfaden
- Berücksichtigung von Clusterbildung
- optimierte Speicherung von Daten auf Externspeichern

## **• Schlüsselproblem**

- genaue Optimierung ist im allgemeinen "nicht berechenbar"
- Fehlen von genauer statistischer Information
- breiter Einsatz von Heuristiken (Daumenregeln)
- **Optimierungsziel**

"entweder Maximierung des Outputs bei gegebenen Ressourcen oder Minimierung der Ressourcennutzung für gegebenen Output"

Durchsatzmaximierung?

Antwortzeitminimierung für gegebene Anfragesprache, Mix von Anfragen verschiedenen Typs und gegebener Systemumgebung!

<sup>3.</sup> Jarke, M., Koch, J.: Query Optimization in Database Systems, in: ACM Computing Surveys 16:2, 1984, pp. 111-152

# **Anfragegraph und Ausführungsplan – Beispiel**

# **• Problemdarstellung – Beispiel**

### **SQL:**

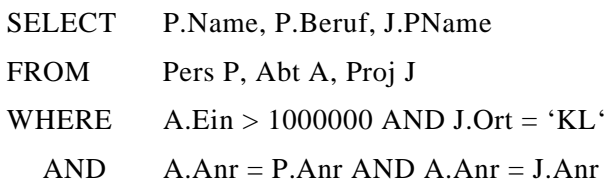

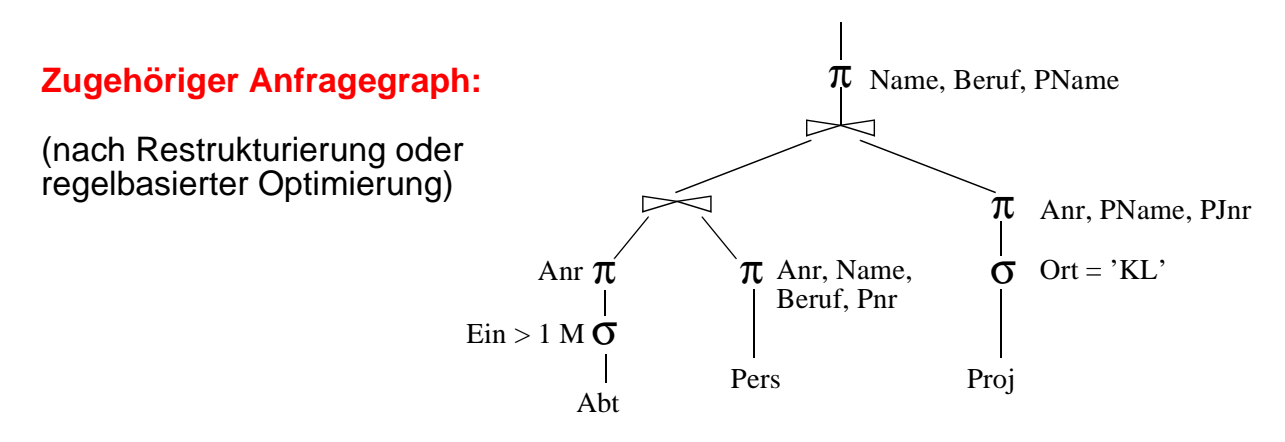

### **• Ausschnitt aus einem möglichen Ausführungsplan**

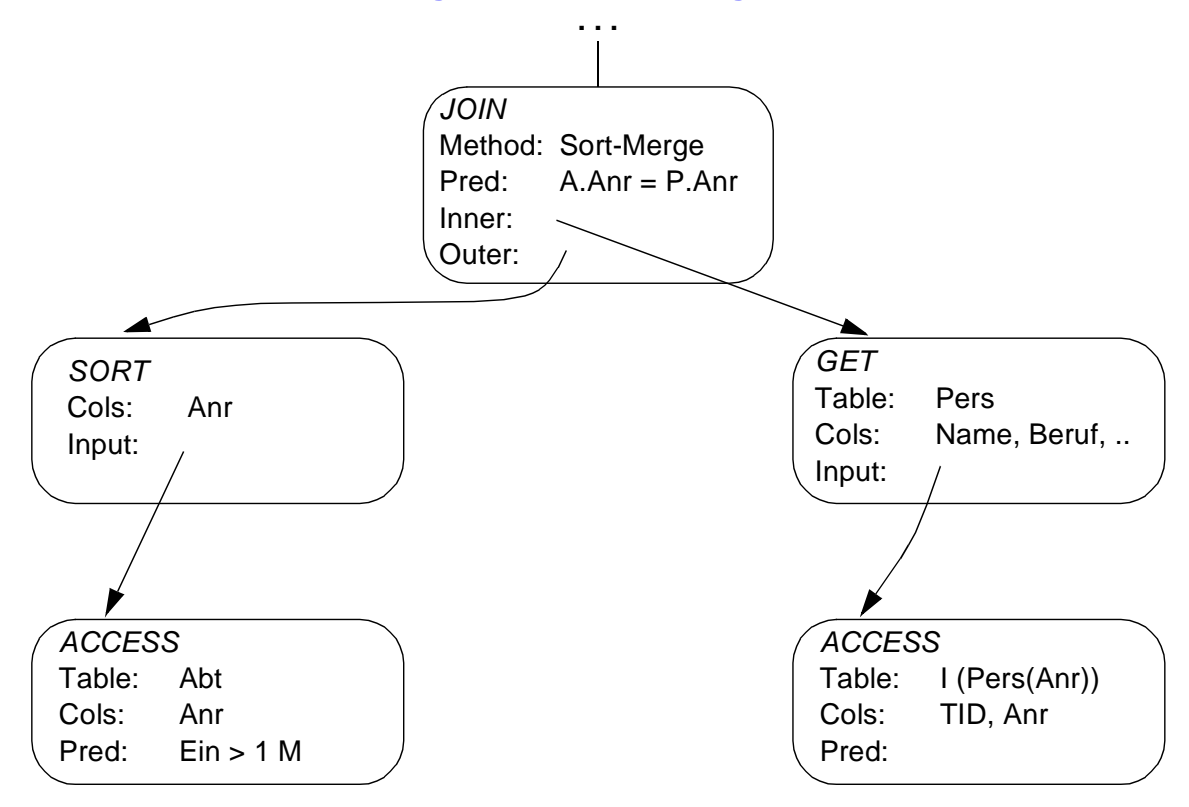

# **Bewertung von Ausführungsplänen – Grundsätzliche Probleme**

- **Kostenbasierte Anfrageoptimierung beruht i. Allg.**  auf zwei "fatalen" Annahmen
	- 1. Alle Datenelemente und alle Attributwerte sind gleichverteilt
	- 2. Die Werte verschiedener Attribute sind stochastisch unabhängig
	- ➥ **Beide Annahmen sind (im allgemeinen Fall) falsch!**
- **Beispiel**

(GEHALT ≥ '100K') AND (ALTER BETWEEN 21 AND 30)

Bereiche: 10K – 1M 16 – 65

- 1. Lineare Interpolation:
- 2. Multiplikation von Wahrscheinlichkeiten

### **• Lösung?**

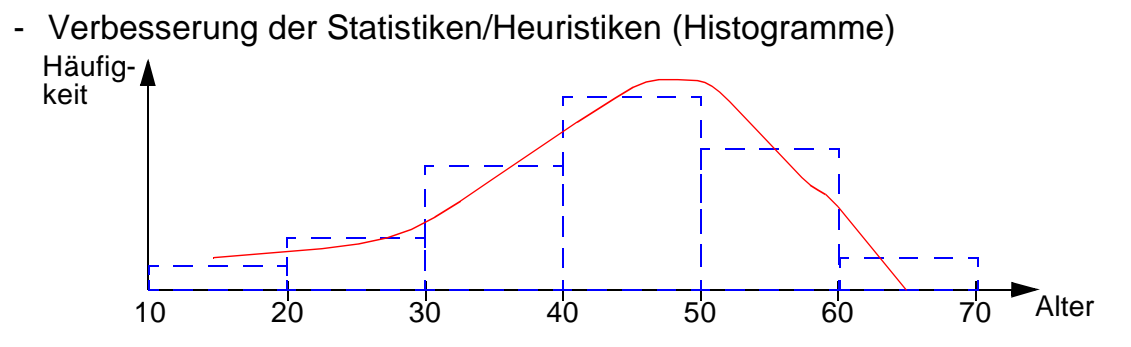

- Berechnung/Bewertung von noch mehr Ausführungsplänen?

**Obwohl die Kostenabschätzungen meist falsch sind . . .** 

# **Berechnung der Zugriffskosten**

### **• Optimiereraufgabe**

- erstellt Kostenvoranschlag für jeden "aussichtsreichen" Ausführungsplan
- Einsatz einer gewichteten Kostenformel:

*C = #physischer Seitenzugriffe + W \* (#Aufrufe des Zugriffssystems)*

- gewichtetes Maß für E/A- und CPU-Auslastung
- W ist das Verhältnis des Aufwandes von ZS-Aufruf zu Seitenzugriff
- **Ziel der Gewichtung: Minimierung der Kosten in Abhängigkeit des Systemzustandes**
	- System ist "I/O-bound": ➥ sehr kleiner W-Wert

$$
W_{I/O} = \frac{\#Instr. \text{ pro } ZS-Aufrut}{\#Instr. \text{ pro } E/A + Zugriftszeit \cdot MIPS-Rate}
$$

 $\textsf{Bsp.}\ W_{\textsf{I/O}} = \frac{1000\ \textsf{I.}}{2500\ \textsf{I.}}$ 2500  $1 + 6$  msec  $\cdot 10^{9}$  I./sec  $=$   $\frac{1000 \text{ N}}{2} = 0,000016$ 

- System ist "CPU-bound": ➥ relativ großer W-Wert

$$
W_{CPU} = \frac{\#Instr. \text{ pro } ZS-Aufruf}{\#Instr. \text{ pro } E/A}
$$

Bsp. W<sub>CPU</sub> = 
$$
\frac{1000}{2500}
$$
 = 0.4

- **Fiktives Beispiel: Entscheidung zwischen zwei Ausführungsplänen**
	- $-C1 = 200 + W * 1000$
	- $-C2 = 100 + W * 2000$
	- System ist "CPU-bound":
	- System ist "I/O-bound":

# **Kostenmodell – statistische Werte**

## **• Statistische Größen für Segmente:**

- M<sub>S</sub> Anzahl der Datenseiten des Segmentes S
- $L<sub>S</sub>$  Anzahl der leeren Seiten in S

## **• Statistische Größen für Tabellen:**

- $N_R$  Anzahl der Tupel der Tabelle R (Card(R))
- $T_{R,S}$  Anzahl der Seiten in S mit Tupel von R
- CR Clusterfaktor (Anzahl Tupel pro Seite)
- **Statistische Größen pro Index** I auf Attributen A einer Tabelle R:
	- j, <sup>I</sup> Anzahl der Attributwerte / Schlüsselwerte im Index (=Card  $(\pi_{\mathsf{A}}(R))$
	- $B<sub>I</sub>$ Anzahl der Blattseiten (B\*-Baum)
	- . . .

➥ **Statistiken müssen im DB-Katalog gewartet werden**

- **Aktualisierung bei jeder Änderung sehr aufwendig**
	- zusätzliche Schreib- und Log-Operationen
	- DB-Katalog wird zum Sperr-Engpass

## **• Alternative:**

- Initialisierung der statistischen Werte zum Lade- oder Generierungszeitpunkt von Tabellen und Indexstrukturen
- periodische Neubestimmung der Statistiken durch eigenes Kommando/ Dienstprogramm (DB2: RUNSTATS)

# **Kostenmodell – Berechnungsgrundlagen**

Mit Hilfe der statistischen Werte kann der Anfrageoptimierer jedem Verbundterm im Qualifikationsprädikat einen Selektivitätsfaktor (0 ≤ SF ≤ 1) zuordnen (erwarteter Anteil an Tupel, die das Prädikat erfüllen): Card  $(\sigma_p(R)) = SF(p)$  · Card (R)

**• Selektivitätsfaktor SF bei:**

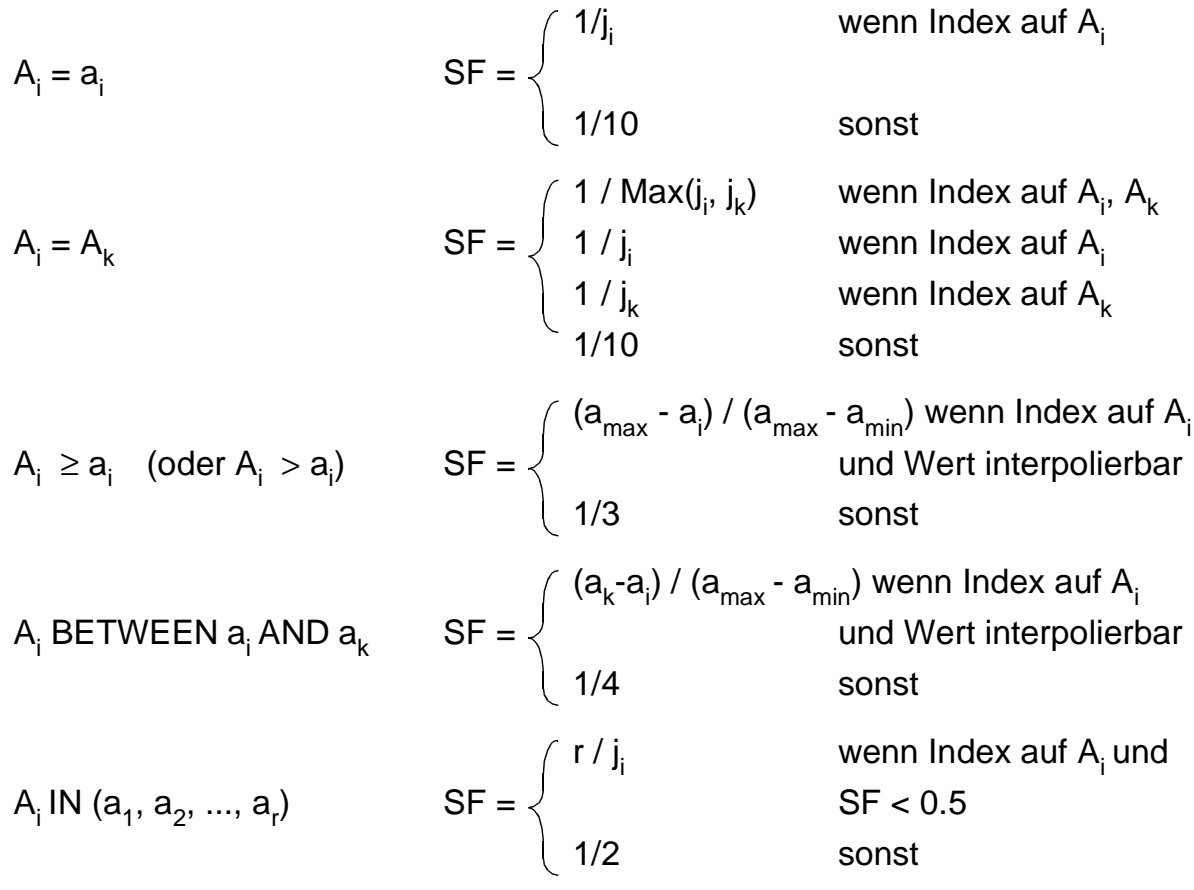

### **• Berechnung von Ausdrücken**

- SF (p(A) ∧ p(B)) = SF (p(A)) **.** SF (p(B))
- SF (p(A)  $\vee$  p(B)) = SF (p(A)) + SF (p(B)) SF (p(A))  $\cdot$  SF (p(B))
- SF  $(-p(A)) = 1 SF(p(A))$
- **Join-Selektivitätsfaktor (JSF)**
	- Card  $(RMS)$  = JSF  $*$  Card $(R) *$  Card $(S)$
	- bei (N:1)-Verbunden (verlustfrei): Card ( $R^{x}$ S) = Max(Card(R), Card(S))

# **Beispiel: Einfache Anfrage**

## **• SQL-Anfrage**

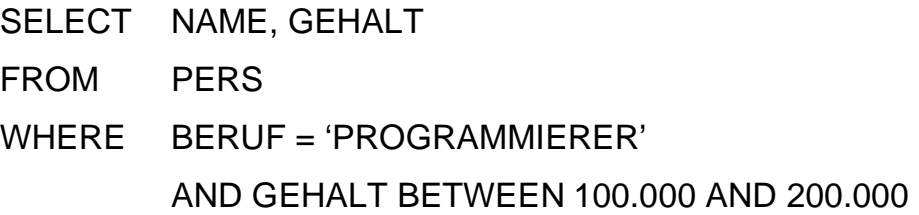

## **• Vorhandene Zugriffspfade**

- Tabelle PERS als Heap-Struktur (ungeordnete Speicherung im Segment)
- I<sub>PERS</sub>(BERUF) mit 100 verschiedenen Berufen
- $I_{PERS}$ (GEHALT) mit Gehaltsspanne von 10 K bis 1 M
- LINK von FAEHIGKEIT nach PERS (hierarchischer Zugriffspfad)

# **• Zugriffsmöglichkeiten**

- Scans über die vorhandenen Zugriffspfade oder Speicherungsstrukturen

## - **Optionen:**

Start- (OPEN), Stopp- (CLOSE), Suchbedingung (FETCH NEXT)

## **• Statistische Kennwerte**

- Der Optimizer findet folgende Parameter im DB-Katalog:
- $N = #$  der Tupel in Tabelle PERS
- C = durchschnittliche Anzahl von PERS-Tupeln pro Seite
- j<sub>i</sub> = Index-Kardinalität (Anzahl der Attributwerte für A<sub>i</sub>)
	- h = Höhe der B\*-Bäume
	- + Information über Clusterbildung

## **• Annahmen**

- Jeder 10. Programmierer hat ein Gehalt zwischen 100 K und 200 K
- Jeder 2. Angestellte mit Gehalt zwischen 100 K und 200 K ist Programmierer

# **Methode 1: Scan über IPERS(BERUF)**

OPEN SCAN

\naut 
$$
I_{PERS}(BERUF)
$$

\nbei BERUF = 'PROGRAMMIERER';

\nFETCH NEXT WHERE GEHALT ≥ 100.000 AND GEHALT ≤ 200.000;

\nCLOSE SCAN

\nwenn BERUF ≠ 'PROGRAMMIERER';

### **• Kosten:**

- Clusterbildung auf I<sub>PERS</sub>(BERUF)

$$
K \approx h + \frac{N}{C \cdot j_{BERTUF}} + W \frac{N}{j_{BERTUF} \cdot 10}
$$

- keine Clusterbildung

$$
K \approx h + \frac{N}{j_{BERTUF}} + W \cdot \frac{N}{j_{BERTUF} \cdot 10}
$$

# **Methode 2: Scan über IPERS(GEHALT)**

OPEN SCAN

\naut 
$$
I_{PERS}
$$
(GEHALT)

\nbei GEHALT = 100.000;

\nFETCH NEXT WHERE BERUF = 'PROGRAMMIERER';

\nCLOSE SCAN

\nWenn GEHALT > 200.000;

- **Kosten:**
	- Clusterbildung auf I<sub>PERS</sub>(GEHALT)

$$
K \approx h + \frac{N}{10 \cdot C} + W \cdot \frac{N}{10 \cdot 2}
$$

- keine Clusterbildung

$$
\mathsf{K} \approx \mathsf{h} + \frac{\mathrm{N}}{10} + \mathsf{W} \cdot \frac{\mathsf{N}}{10 \cdot 2}
$$

4 - 29

# **Methode 3: Benutze einen hierarchischen Zugriffspfad (LINK) von einer anderen Tabelle**

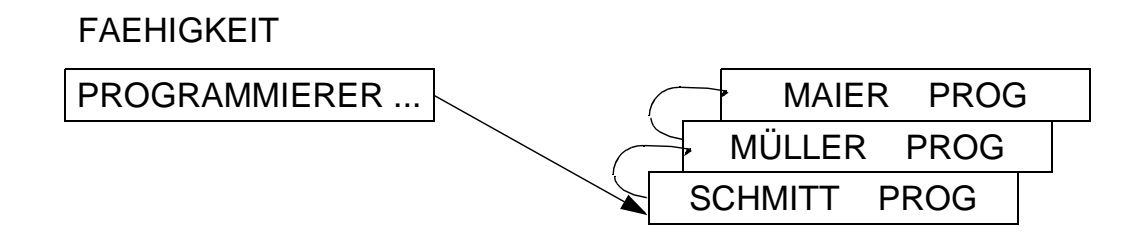

### **• Annahme:**

Schneller Zugriff auf Tabelle FAEHIGKEIT als Einstieg in LINK möglich,

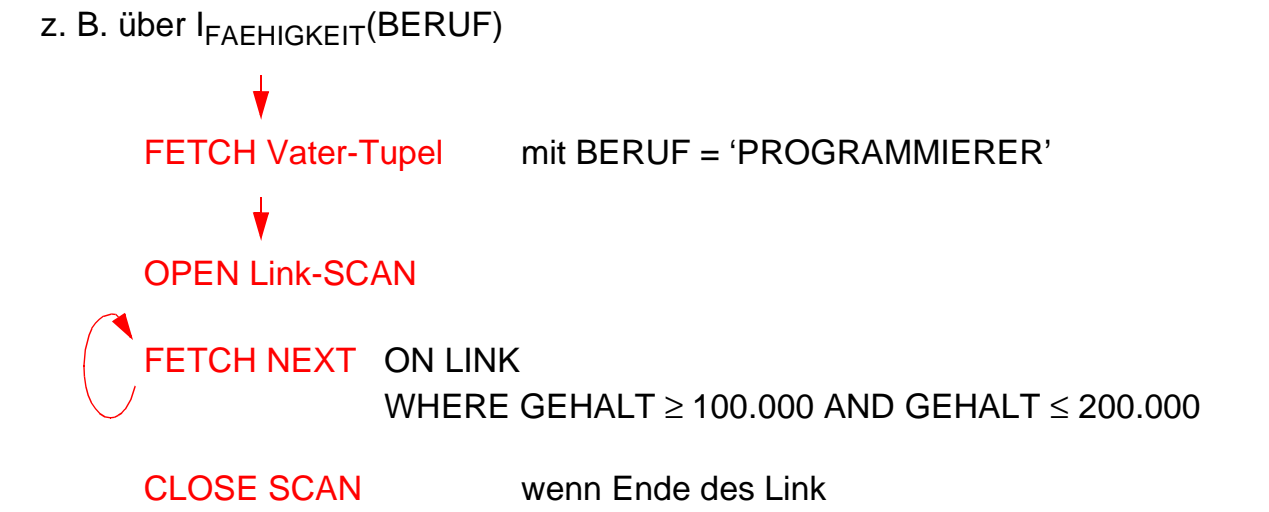

- **Kosten:**
	- Clusterbildung auf Link

$$
K \approx h + \frac{N}{C \cdot j_{BERTU}F} + W \cdot \frac{N}{j_{BERTU}F \cdot 10}
$$

- keine Clusterbildung

$$
K \approx h + \frac{N}{j_{BERTUF}} + W \cdot \frac{N}{j_{BERTUF} \cdot 10}
$$

4 - 30

# **Übersetzung vs. Interpretation**

• Was heißt "Binden"?

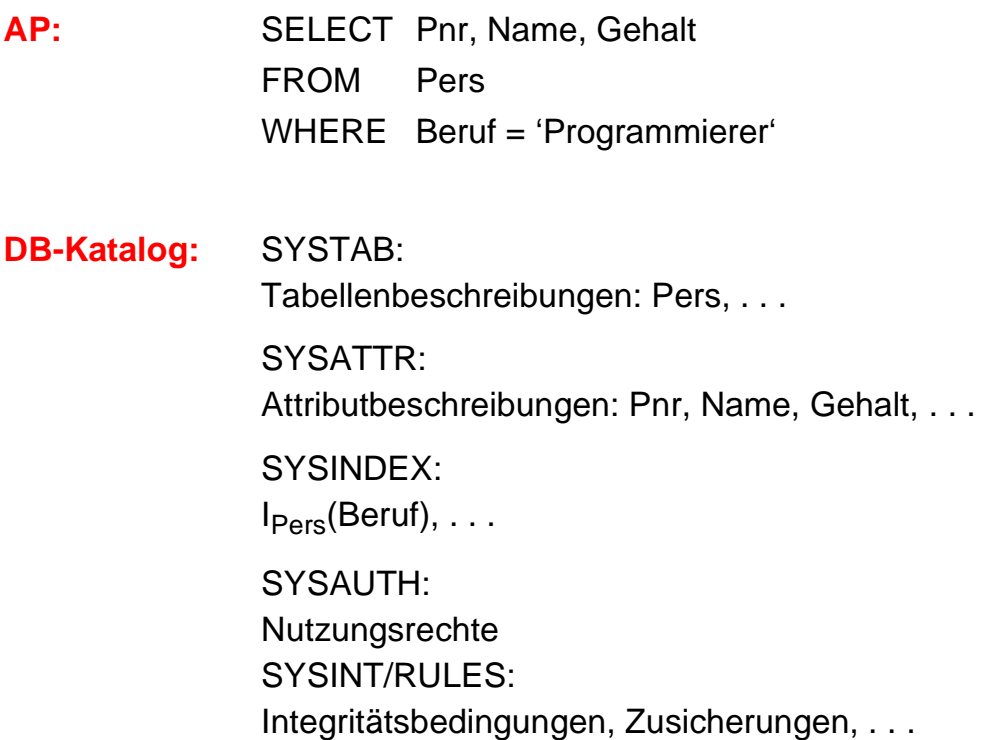

## **• Zeitpunkt des Bindens**

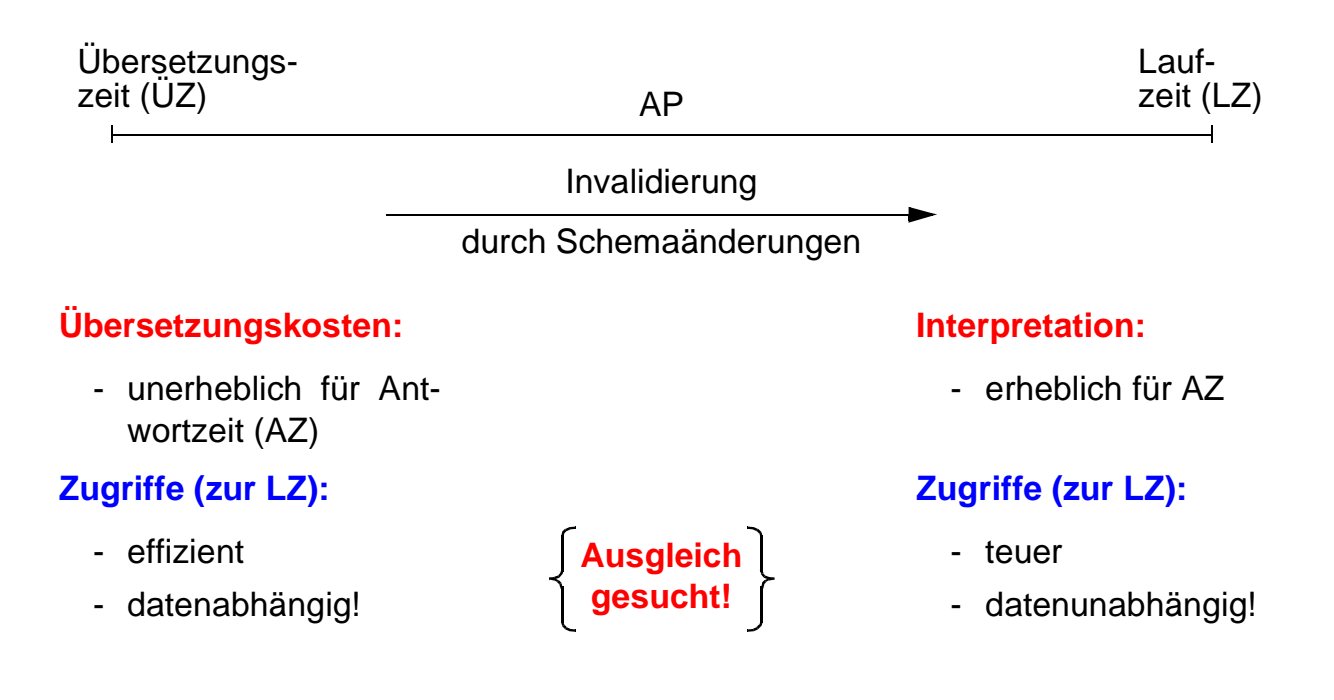

# **Übersetzung vs. Interpretation (2)**

### **• Bindezeitpunkt**

macht die für die Abwicklung einer DB-Anweisung erforderlichen Operationen von DB-Schema abhängig!

## **• Maximale Vorbereitung einer DB-Anweisung**

- Vorübersetzung und frühes Binden sind eine gute Idee
- aufwendige Optimierung möglich, aber auch maximale Auswirkungen von Schemaänderungen
- Änderungen des DB-Zustandes nach der Übersetzung werden nicht berücksichtigt (neue Zugriffspfade, geänderte Statistiken etc.)

**► Invalidierung des Zugriffsmoduls und erneute Erstellung** 

## **• Interpretation einer DB-Anweisung**

- Interpreter wertet Anweisung (als Zeichenfolge) zur Laufzeit aus
- Aktueller DB-Zustand wird automatisch berücksichtigt
- sehr hohe Ausführungskosten bei Programmschleifen sowie durch häufige Katalogzugriffe
- interessant vor allem für Ad-hoc-Anfragen bzw. dynamisches SQL

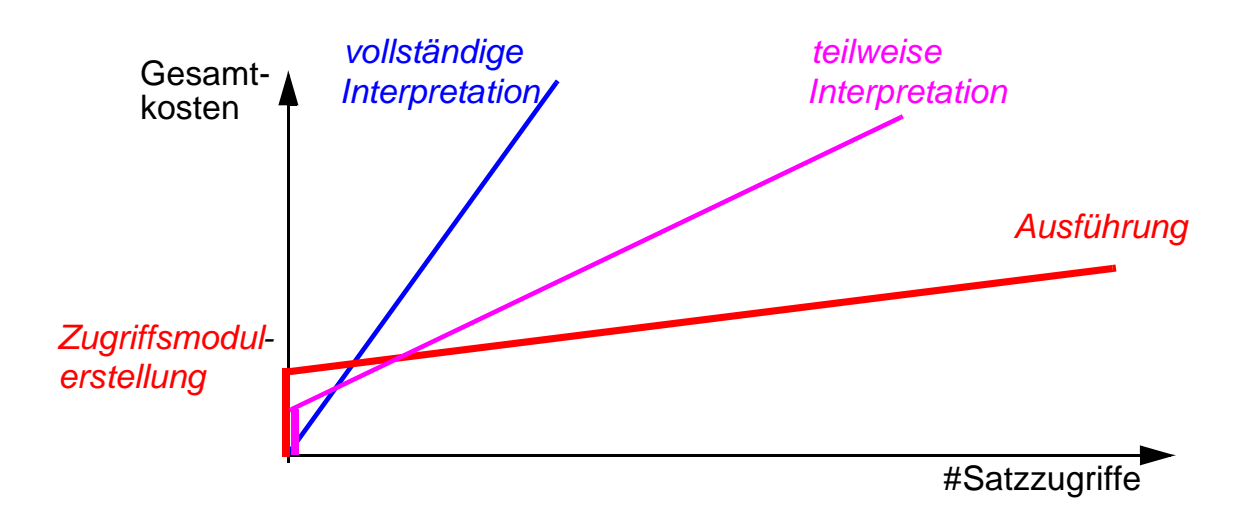

# **Vorbereitung und Ausführung von DB-Anweisungen**

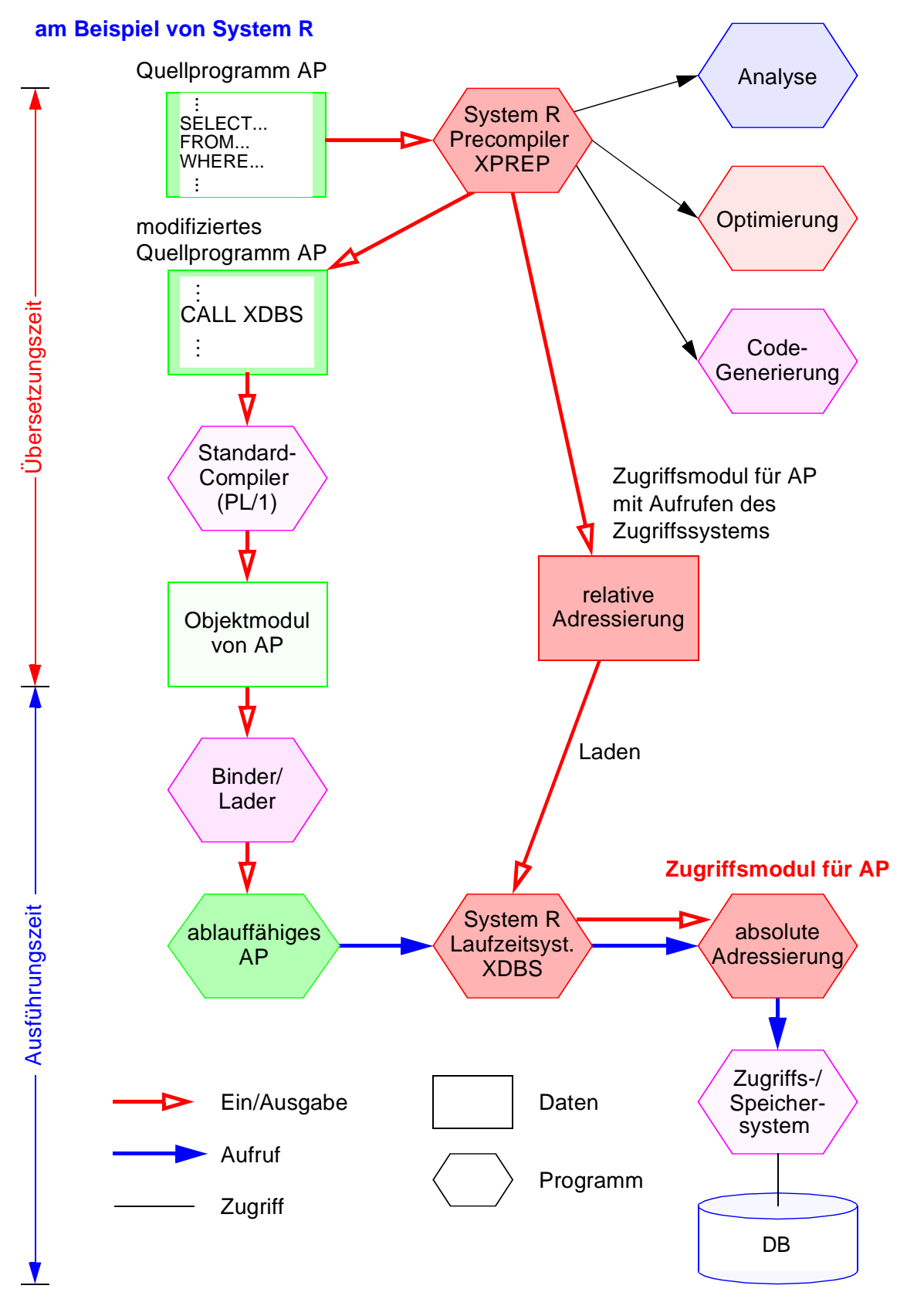

# **SQL/PSM**

# **• PSM**  (Persistent Stored Modules)

- zielt auf **Leistungsverbesserung** vor allem in Client/Server-Umgebung ab
	- Ausführung mehrerer SQL-Anweisungen durch ein EXEC SQL
	- Entwerfen von Routinen mit mehreren SQL-Anweisungen
- erhöht die **Verarbeitungsmächtigkeit** des DBS
	- Prozedurale Erweiterungsmöglichkeiten (der DBS-Funktionalität aus Sicht der Anwendung)
	- Einführung neuer Kontrollstrukturen
- erlaubt **reine SQL-Implementierungen** von komplexen Funktionen
	- Sicherheitsaspekte
	- Leistungsaspekte
- ermöglicht **SQL-implementierte Klassenbibliotheken** (SQL-only)

# **SQL/PSM (2)**

## **• Beispiel**

- ins AWP eingebettet

```
. . .
EXEC SQL INSERT INTO Pers VALUES (...);
EXEC SQL INSERT INTO Abt VALUES (...);
. . .
```
- Erzeugen einer SQL-Prozedur

```
CREATE PROCEDURE proc1 ( )
{
BEGIN
INSERT INTO Pers VALUES (...);
INSERT INTO Abt VALUES (...);
END;
}
```
- Aufruf aus AWP

```
. . .
EXEC SQL CALL proc1 ( );
. . .
```
# **• Vorteile**

- **Vorübersetzte Ausführungspläne** werden gespeichert, sind wiederverwendbar
- **Anzahl der Zugriffe** des Anwendungsprogramms auf die DB wird reduziert
- Prozeduren sind als **gemeinsamer Code** für verschiedene Anwendungsprogramme nutzbar
- Es wird ein **höherer Isolationsgrad** der Anwendung von der DB erreicht

# SQL/PSM - Prozedurale Spracherweiterungen **SQL/PSM – Prozedurale Spracherweiterungen**

- Compound statement • Compound statement • BEGIN ... END;
- · SQL variable declaration
- If statement
- Case statement
- · Loop statement
- While statement
- Repeat statement
- For statement
- · Leave statement • Leave statement • LEAVE ...;
- · Return statement
- **Call** statement
- Assignment statement • Assignment statement<br>• Assiment statement
- · Signal/resignal statement • Signal/resignal statement • SIGNAL divison\_by\_zero
- · BEGIN ... END;
- · DECLARE var CHAR (6); • SQL variable declaration • DECLARE var CHAR (6);
- IF subject (var <> 'urgent') THEN<br>... ELSE ...; • If statement • If subject (vary to  $\mathsf{L}$  if  $\bullet$ ... ELSE ...;
- WHEN 'SQL' THEN ... WHEN 'SQL' THEN ... CASE subject (var) • Case statement • CASE subject (var)  $\vdots$ ...<br>|<br>|<br>|<br>|<br>|<br>|<br><br><br><br><br><br><br><br><br><br><br><br>
- LOOP <SQL statement list> END LOOP; • Loop statement • LOOP <SQL statement • LOOP;
- · WHILE  $i<100$  DO ... END WHILE; • While statement • WHILE i<100 DO ... END WHILE;
- REPEAT ... UNTIL i<100 END REPEAT; • Repeat statement • REPEAT ... UNTIL i<100 END REPEAT;
- · FOR result AS ... DO ... END FOR; • For statement • FOR result AS ... DO ... END FOR;
- $\bullet$  LEAVE ...;
- · RETURN 'urgent'; • Return statement • RETURN 'urgent';
- CALL procedure\_x (1,3,5); • Call statement • CALL procedure\_x  $(1,3,5)$ ;
- $\bullet$  SET  $x = 'abc';$
- SIGNAL divison\_by\_zero

# **Dynamisches SQL**

- **Festlegen/Übergabe von SQL-Anweisungen zur Laufzeit**
	- Benutzer stellt Ad-hoc-Anfrage
	- AP berechnet dynamisch SQL-Anweisung
	- SQL-Anweisung ist aktueller Parameter von Funktionsaufrufen an das DBMS
		- ➥ **Dynamisches SQL** erlaubt Behandlung solcher Fälle

### **• Mehrere Sprachansätze**

- Eingebettetes dynamisches SQL
- Call-Level-Interface (CLI): kann ODBC-Schnittstelle<sup>4</sup> implementieren
- Java Database Connectivity<sup>5</sup> (JDBC) ist eine dynamische SQL-Schnittstelle zur Verwendung mit Java
	- JDBC ist gut in Java integriert und ermöglicht einen Zugriff auf relationale Datenbanken in einem objektorientierten Programmierstil
	- JDBC ermöglicht das Schreiben von Java-Applets, die von einem Web-Browser auf eine DB zugreifen können
	- ➥ Funktionalität ähnlich, jedoch nicht identisch

## **• Gleiche Anforderungen (LZ)**

- Zugriff auf Metadaten
- Übergabe und Abwicklung dynamisch berechneter SQL-Anweisungen
- Optionale Trennung von Vorbereitung und Ausführung
	- einmalige Vorbereitung mit Platzhalter (?) für Parameter
	- n-malige Ausführung
- Explizite Bindung von Platzhaltern (?) an Wirtsvariable
	- Variable sind zur ÜZ nicht bekannt!
	- Variablenwert wird zur Ausführungszeit vom Parameter übernommen

<sup>4.</sup> Die Schnittstelle Open Database Connectivity (ODBC) wird von Microsoft definiert.

<sup>5. &#</sup>x27;de facto'-Standard für den Zugriff auf relationale Daten von Java-Programmen aus: Spezifikation der JDBC-Schnittstelle unter http://java.sun.com/products/jdbc

# **Eingebettetes dynamisches SQL (EDSQL)**

## **• Wann wird diese Schnittstelle gewählt?**

- Sie unterstützt auch andere Wirtssprachen als C
- Sie ist im Stil statischem SQL ähnlicher; sie wird oft von Anwendungen gewählt, die dynamische und statische SQL-Anweisungen mischen
- Programme mit EDSQL sind kompakter und besser lesbar als solche mit CLI oder JDBC

## **• EDSQL**

besteht im wesentlichen aus 4 Anweisungen:

- DESCRIBE
- PREPARE
- EXECUTE
- EXECUTE IMMEDIATE
- **SQL-Anweisungen werden vom Compiler wie Zeichenketten behandelt**
	- Deklaration DECLARE STATEMENT
	- Anweisungen enthalten Platzhalter für Parameter (?) statt Programmvariablen

# **Eingebettetes dynamisches SQL (2)**

### **• Trennung von Vorbereitung und Ausführung**

**exec sql begin declare section;** char Anweisung [256], X[3]; **exec sql end declare section; exec sql declare** SQLanw **statement;**

/\* Zeichenkette kann zugewiesen bzw. eingelesen werden \*/ Anweisung = 'DELETE FROM Pers WHERE Anr = ?';

/\* Prepare-and-Execute optimiert die mehrfache Verwendung einer dynamisch erzeugten SQL-Anweisung \*/ **exec sql prepare** SQLanw **from** :Anweisung; **exec sql execute** SQLanw **using** 'K51'; scanf ("%s", X); **exec sql execute** SQLanw **using** :X;

## **• Bei einmaliger Ausführung EXECUTE IMMEDIATE ausreichend**

scanf ("%s", Anweisung); **exec sql execute immediate** :Anweisung;

## **• Cursor-Verwendung**

- SELECT-Anweisung nicht Teil von DECLARE CURSOR, sondern von PREPARE-Anweisung
- OPEN-Anweisung (und FETCH) anstatt EXECUTE

**exec sql declare** SQLanw **statement**; **exec sql prepare** SQLanw **from** "SELECT Name FROM Pers WHERE Anr=?" ; **exec sql declare** C1 **cursor for** SQLanw; **exec sql open** C1 **using** 'K51';

. . .

# **Eingebettetes dynamisches SQL (3)**

### **• Dynamische Parameterbindung**

```
Anweisung = 'INSERT INTO Pers VALUES (?, ?, ...)';
exec sql prepare SQLanw from :Anweisung;
vname = 'Ted';
nname = 'Codd';
exec sql execute SQLanw using :vname, :nname, ...;
```
## **• Zugriff auf Beschreibungsinformation wichtig**

- wenn Anzahl und Typ der dynamischen Parameter nicht bekannt ist
- Deskriptorbereich ist eine gekapselte Datenstruktur, die durch das DBMS verwaltet wird (kein SQLDA vorhanden)

```
Anweisung = 'INSERT INTO Pers VALUES (?, ?, ...)';
exec sql prepare SQLanw from :Anweisung;
exec sql allocate descriptor 'Eingabeparameter';
exec sql describe input SQLanw into sql descriptor 'Eingabeparameter';
exec sql get descriptor 'Eingabeparameter' :n = count;
```

```
for (i = 1; i < n; i++){
  exec sql get descriptor 'Eingabeparameter' value :i
        :attrtyp = type, :attrlänge = length, :attrname = name;
        . . . 
  exec sql set descriptor 'Eingabeparameter' value :i 
        data = :d, indicator = :ind:
  }
  exec sql execute SQLanw
```
**using sql descriptor** 'Eingabeparameter';

# **Zusammenfassung**

- **Cursor-Konzept zur satzweisen Verarbeitung von Datenmengen**
	- Anpassung von mengenorientierter Bereitstellung und satzweiser Verarbeitung von DBMS-Ergebnissen
	- Operationen: DECLARE CURSOR, OPEN, FETCH, CLOSE
	- Erweiterungen: Scroll-Cursor, Sichtbarkeit von Änderungen

## **• Statisches (eingebettetes) SQL**

- hohe Effizienz, gesamte Typprüfung und Konvertierung erfolgen durch Precompiler
- relativ einfache Programmierung
- Aufbau aller SQL-Befehle muss zur Übersetzungszeit festliegen
- es können zur Laufzeit nicht verschiedene Datenbanken dynamisch angesprochen werden

### **• Interpretation einer DB-Anweisung**

- allgemeines Programm (Interpreter) akzeptiert Anweisungen der DB-Sprache als Eingabe und erzeugt mit Hilfe von Aufrufen des Zugriffssystems Ergebnis
- hoher Aufwand zur Laufzeit (v.a. bei wiederholter Ausführung einer Anweisung)

## **• Übersetzung, Code-Erzeugung und Ausführung einer DB-Anweisung**

- für jede DB-Anweisung wird ein zugeschnittenes Programm erzeugt (Übersetzungszeit), das zur Laufzeit abgewickelt wird und dabei mit Hilfe von Aufrufen des Zugriffssystems das Ergebnis ableitet
- Übersetzungsaufwand wird zur Laufzeit soweit wie möglich vermieden

# **Zusammenfassung (2)**

## **• Kostenmodell**

- Minimierung der Kosten in Abhängigkeit des Systemzustandes
- Problem: Aktualisierung der statistischen Kenngrößen

## **• Anfrageoptimierung: Kernproblem**

der Übersetzung mengenorientierter DB-Sprachen

- "fatale" Annahmen:
	- Gleichverteilung aller Attributwerte
	- Unabhängigkeit aller Attribute
- Kostenvoranschläge für Ausführungspläne:
	- CPU-Zeit und E/A-Aufwand
	- Anzahl der Nachrichten und zu übertragende Datenvolumina (im verteilten Fall)
- gute Heuristiken zur Auswahl von Ausführungsplänen sehr wichtig

## **• PSM**

- zielt ab auf Leistungsverbesserung vor allem in Client/Server-Umgebung
- erhöht die Verarbeitungsmächtigkeit des DBMS

## **• Dynamisches SQL**

- Festlegung/Übergabe von SQL-Anweisungen zur Laufzeit
- hohe Flexibilität, schwierige Programmierung

## **• Unterschiede in der SQL-Programmierung zu eingebettetem SQL**

- explizite Anweisungen zur Datenabbildung zwischen DBMS und Programmvariablen
- klare Trennung zwischen Anwendungsprogramm und SQL (➥ einfacheres Debugging)

# **Call-Level-Interface**

# **• Spezielle Form von dynamischem SQL**

- Schnittstelle ist als Sammlung von Prozeduren/Funktionen realisiert
- Direkte Aufrufe der Routinen einer standardisierten Bibliothek
- Keine Vorübersetzung (Behandlung der DB-Anweisungen) von Anwendungen
	- Vorbereitung der DB-Anweisung geschieht erst beim Aufruf zur LZ
	- Anwendungen brauchen nicht im Quell-Code bereitgestellt werden
	- Wichtig zur Realisierung von kommerzieller AW-Software bzw. Tools

➥ Schnittstelle wird sehr häufig im der Praxis eingesetzt!

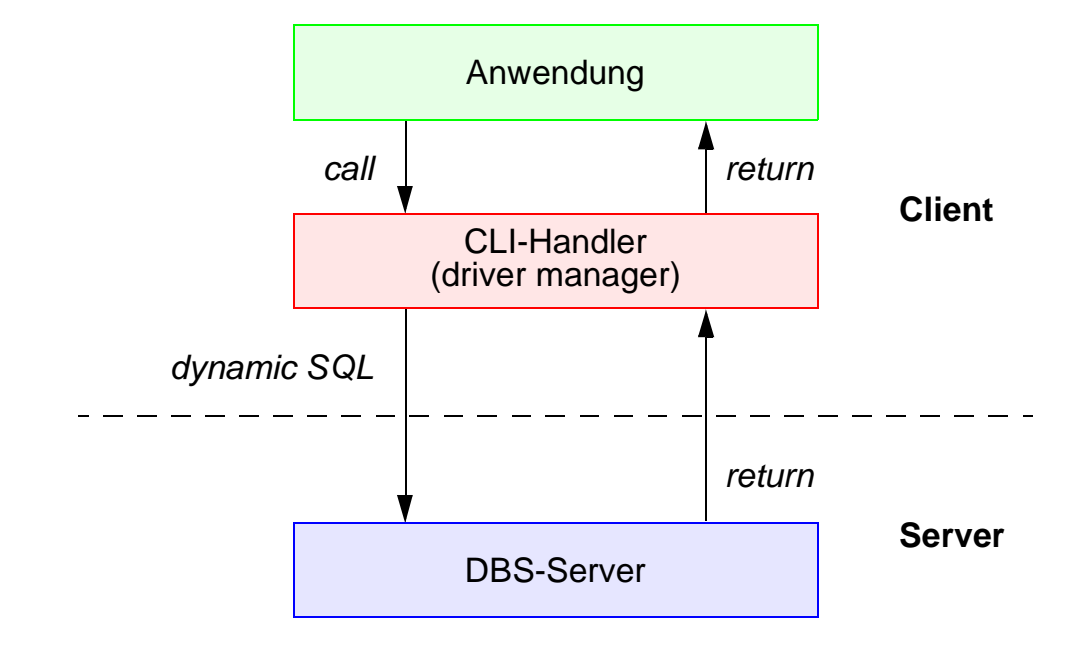

## **• Einsatz typischerweise in Client/Server-Umgebung**

# **Beispiel Microsoft** – **ODBC-Architektur** –

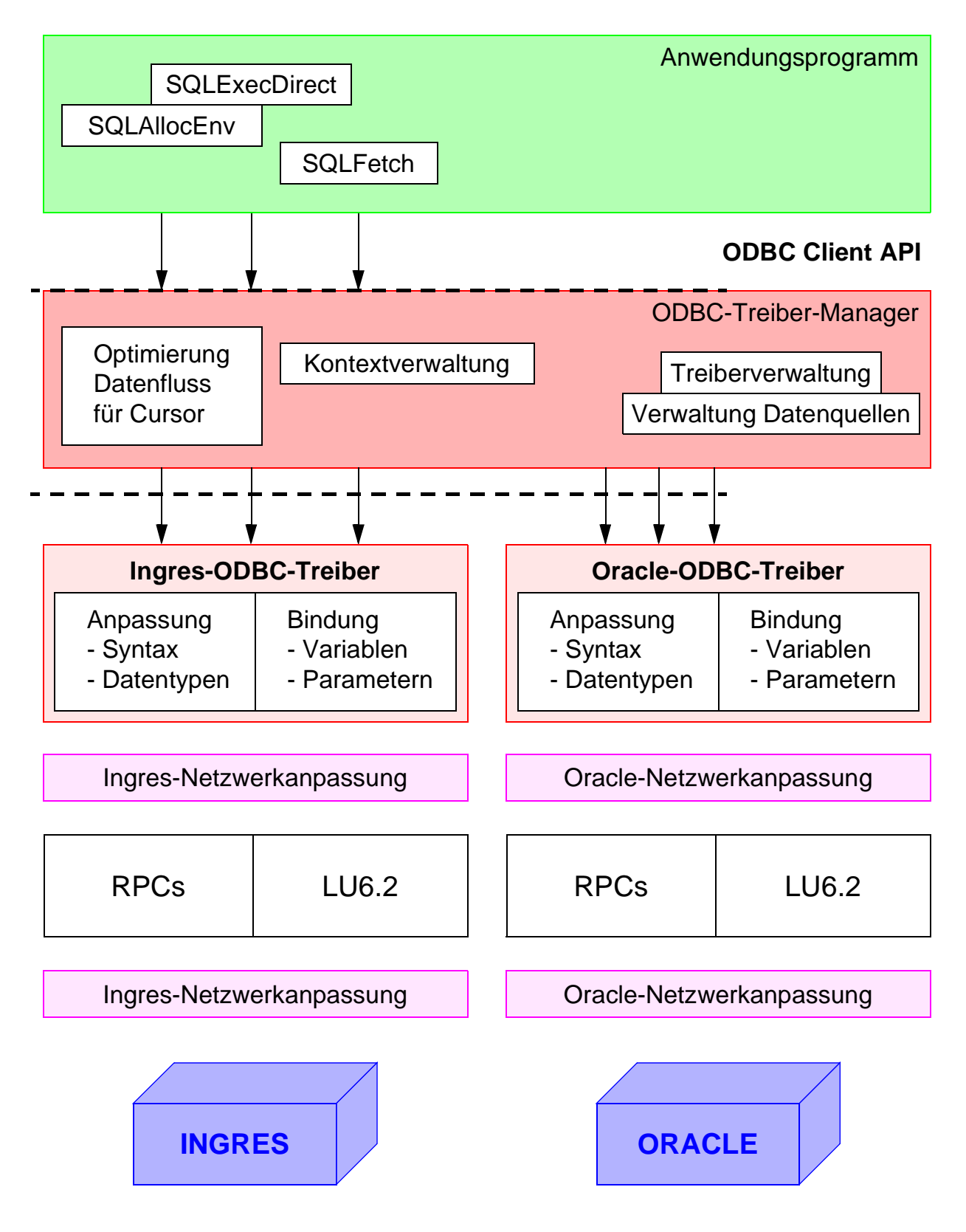

# **Call-Level-Interface (2)**

## **• Vorteile von CLI**

- **Schreiben portabler Anwendungen**
	- keinerlei Referenzen auf systemspezifische Kontrollblöcke wie SQLCA/SQLDA
	- kann die ODBC-Schnittstelle implementieren
- **Systemunabhängigkeit**
	- Funktionsaufrufe zum standardisierten Zugriff auf den DB-Katalog
- **Mehrfache Verbindungen zur selben DB**
	- unabhängige Freigabe von Transaktionen in jeder Verbindung
	- nützlich für AW mit GUIs (graphical user interfaces), die mehrere Fenster benutzen

# **- Optimierung des Zugriffs vom/zum Server**

- Holen von mehreren Zeilen pro Zugriff
- Lokale Bereitstellung einzelner Zeilen (Fetch)
- Verschicken von zusammengesetzten SQL-Anweisungen
- Client-Programme können Stored Procedures (PSM) aufrufen

# **Call-Level-Interface (3)**

## **• Wie kooperieren AP und DBMS?**

- maximale gegenseitige Kapselung
- Zusammenspiel AP/CLI und DBMS ist nicht durch Übersetzungsphase vorbereitet
	- keine DECLARE SECTION
	- keine Übergabebereiche
- Wahl des DBMS zur Laufzeit
- vielfältige LZ-Abstimmungen erforderlich

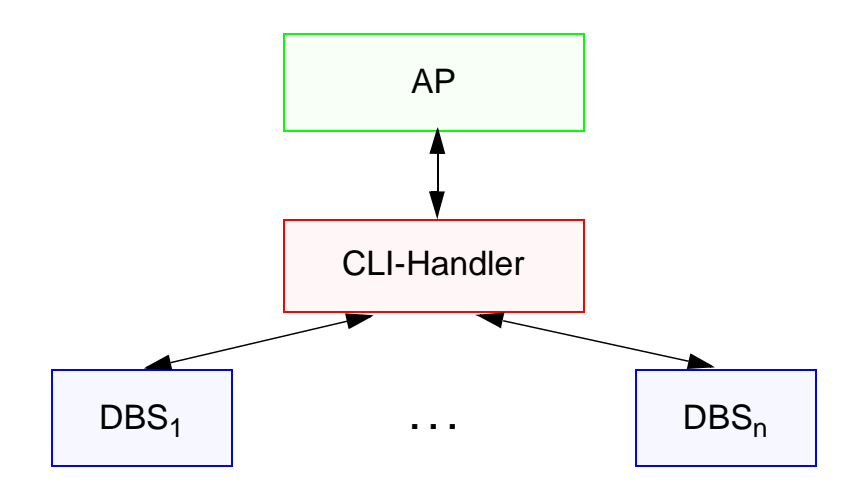

## **• Konzept der Handle-Variablen wesentlich**

- "Handle" (internes Kennzeichen) ist letztlich eine Programmvariable, die Informationen repräsentiert, die für ein AP durch die CLI-Implementierung verwaltet wird
- gestattet Austausch von Verarbeitungsinformationen

# **Call-Level-Interface (4)**

### **• 4 Arten von Handles**

- **Umgebungskennung** repräsentiert den globalen Zustand der Applikation
- **- Verbindungskennung**
	- separate Kennung: n Verbindungen zu einem oder mehreren DBMS
	- Freigabe/Rücksetzen von Transaktionen
	- Steuerung von Transaktionseigenschaften (Isolationsgrad)

### **- Anweisungskennung**

- mehrfache Definition, auch mehrfache Nutzung
- Ausführungszustand einer SQL-Anweisung; sie fasst Informationen zusammen, die bei statischem SQL in SQLCA, SQLDA und Positionsanzeigern (Cursor) stehen

### - **Deskriptorkennung**

enthält Informationen, wie Daten einer SQL-Anweisung zwischen DBMS und CLI-Programm ausgetauscht werden

## **• CLI-Standardisierung in SQL3 wurde vorgezogen:**

- ISO-Standard wurde 1996 verabschiedet
- starke Anlehnung an ODBC bzw. X/Open CLI
- Standard-CLI umfasst über 40 Routinen: Verbindungskontrolle, Ressourcen-Allokation, Ausführung von SQL-Befehlen, Zugriff auf Diagnoseinformation, Transaktionsklammerung, Informationsanforderung zur Implementierung

# **Standard-CLI: Beispiel**

}

#include "sqlcli.h" #include <string.h>

#### . . . {

SQLCHAR \* server; SQLCHAR \* uid; SQLCHAR \* pwd; HENV henv; // environment handle HDBC hdbc; // connection handle HSTMT hstmt; // statement handle SQLINTEGER id; SQLCHAR name [51];

/\* connect to database \*/ **SQLAllocEnv** (&henv); **SQLAllocConnect** (henv, &hdbc) ;

if (**SQLConnect** (hdbc, server, uid, pwd, ...) != SQL\_SUCCESS) return (print\_err (hdbc, ...) ) ;

/\* create a table \*/

**SQLAllocStmt** (hdbc, &hstmt) ;

{ SQLCHAR create [ ] = "CREATE TABLE NameID (ID integer, Name varchar (50) ) ";

if (**SQLExecDirect** (hstmt, create, ...) != SQL\_SUCCESS) return (print\_err (hdbc, hstmt) ) ;

/\* commit transaction \*/ **SQLTransact** (henv, hdbc, SQL\_COMMIT);

/\* insert row \*/ { SQLCHAR insert [ ] = "INSERT INTO NameID VALUES (?, ?) "; if (**SQLPrepare** (hstmt, insert, ...) != SQL\_SUCCESS) return (print\_err (hdbc, hstmt) ) ;

**SQLBindParam** (hstmt, 1, ..., id, ...) ; **SQLBindParam** (hstmt, 2, ..., name, ...) ;

 $id = 500$ ; strcpy (name, "Schmidt");

if (**SQLExecute** (hstmt) != SQL\_SUCCESS) return (print\_err (hdbc, hstmt) ) ; }

/\* commit transaction \*/ **SQLTransact** (henv, hdbc, SQL\_COMMIT) ;

}

# **Überwindung der Heterogenität mit ODBC (Open Data Base Connectivity)**

# **• ODBC ist**

- eine durch die Firma Microsoft definierte und von ihr favorisierte Architektur, die aus funktionaler Sicht Heterogenität (einigermaßen) überwindet,
- jedoch z.T. erhebliche Leistungseinbußen gegenüber einer DBMS-Herstellerspezifischen Anbindung verzeichnet.

# **• ODBC umfasst u.a.**

- eine Programmierschnittstelle vom CLI-Typ und
- eine Definition des unterstützten SQL-Sprachumfangs (im Vergleich zu ISO SQL2).

# **• DBMS-Anbieter**

- implementieren sogenannte ODBC-Treiber (Umsetzung von Funktionen und Daten auf herstellerspezifische Schnittstellen),
- die gemäß den ebenfalls in der ODBC-Architektur definierten Windowsinternen Schnittstellen in die Windows-Betriebssysteme integriert werden können.

## **• ODBC**

- wird von praktisch allen relevanten DBMS-Herstellern unterstützt und
- stellt einen **herstellerspezifischen De-facto-Standard** dar,
- der für die **unterschiedlichen Windows-Betriebssysteme** auf der Anwendungsseite Gültigkeit hat.

# **Beispiel Microsoft** – **Open Data Base Connectivity (ODBC)** –

RETCODE retcode:  $\sqrt{ }$  Return Code  $\frac{*}{ }$ HENV *henv*; HDBC *hdbc*; /\* Environment und Connection Handle \*/ HSTMT *hstmt*; */\** Statement Handle \*/ UCHAR szName[33], szAbtName[33]; long IBonus; SDWORD cbName, cbAbtName, cbBonus; retcode = **SQLALLocEnv** (&*henv*); /\* Anlegen Anwendungskontext \*/ retcode = **SQLAllocConnect** (*henv*, & *hdbc*); /\* Anlegen Verbindungskontext \*/ retcode = **SQLAllocStmt** (*hdbc*, & *hstmt*); /\* Anlegen Anweisungskontext \*/ retcode =**SQLConnect** (*hdbc*, "DEMO-DB", SQL\_NTS, "PePe", SQL-NTS, "GEHEIM", SQL NTS);/\* Verbindung aufbauen \*/ retcode = **SQLSetConnect Option** (*hdbc*, SQL\_ACCESS\_MODE, SQL\_MODE\_READ\_ONLY; /\* Eigenschaften \*/ retcode = **SQLExecDirect** (*hstmt*, "UPDATE Mitarbeiter SET Bonus = 0.2 \* Gehalt", SQL NTS);  $\frac{1}{2}$  Ausführen \*/ retcode = **SQLExecDirect** (*hstmt*, "SELECT M.Name, M.Bonus, A.Abtname FROM Mitarbeiter M, Abteilung A WHERE A.AbtNr = M.AbtNr", SQL-NTS); retcode = **SQLBindCol** (*hstmt*, 1, SQL\_C\_DEFAULT, szName, 33, &cbName); retcode = **SQLBindCol** (*hstmt*, 2, SQL\_C\_DEFAULT, szAbtName, 33, &cbAbtName); /\* Variablen binden \*/ retcode = **SQLBindCol** (*hstmt*, 3, SQL\_C\_DEFAULT, szBonus, sizeof(long), &cbBonus); retcode = **SQLFetch** (*hstmt*); /\* Zeile anfordern \*/ retcode = **SQLTransact** (*henv*, *hdbc*, SQL\_COMMIT); /\* Freigabe der dynamisch angeforderten Kontexte \*/

- retcode = **SQLFreeStmt** (*hstmt*); retcode = **SQLDisconnect** (*hdbc*);
- retcode = **SQLFreeConnect** (*hdbc*); retcode = **SQLFreeEnv** (*henv*);

# **DB-Zugriff via JDBC**

## **• Java Database Connectivity Data Access API (JDBC)6**

- unabhängiges, standardisiertes CLI, basierend auf SQL:1999
- bietet Schnittstelle für den Zugriff auf (objekt-) relationale DBMS aus Java-Anwendungen
- besteht aus zwei Teilen
	- Core Package: Standardfunktionalität mit Erweiterungen (Unterstützung von SQL:1999-Datentypen, flexiblere ResultSets, ...)
	- Optional Package: Ergänzende Funktionalität (Connection Pooling, verteilte Transaktionen, ...)

## **• Allgemeines Problem**

Verschiedene DB-bezogene APIs sind aufeinander abzubilden

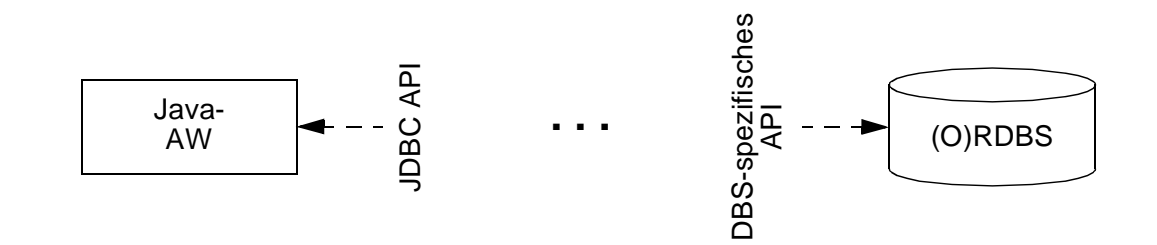

# **• Überbrückung/Anpassung durch Treiber-Konzept**

- setzen JDBC-Aufrufe in die DBMS-spezifischen Aufrufe um
- Treiber werden z.B. vom DBMS-Hersteller zur Verfügung gestellt
- Treiber-Unterstützung kann auf vier verschiedene Arten erfolgen

<sup>6.</sup> Standard: JDBC API 3.0 Specification Final Release http://java.sun.com/products/jdbc

# **JDBC – wichtige Funktionalität**

## **• Laden des Treiber**

- kann auf verschiedene Weise erfolgen, z.B. durch explizites Laden mit dem Klassenlader:

Class.forName (DriverClassName)

## **• Aufbau einer Verbindung**

- Connection-Objekt repräsentiert die Verbindung zum DB-Server
- Beim Aufbau werden URL der DB, Benutzername und Paßwort als Strings übergeben:

Connection con = DriverManager.getConnection (url, login, pwd);

## **• Anweisungen**

- Mit dem Connection-Objekt können u.a. Metadaten der DB erfragt und Statement-Objekte zum Absetzen von SQL-Anweisungen erzeugt werden
- Statement-Objekt erlaubt das Erzeugen einer SQL-Anweisung zur direkten (einmaligen) Ausführung

Statement stmt = con.createStatement();

- PreparedStatement-Objekt erlaubt das Erzeugen und Vorbereiten von (parametrisierten) SQL-Anweisungen zur wiederholten Ausführung

PreparedStatement pstmt = con.prepareStatement ( "select \* from personal where gehalt >= ?");

- Ausführung einer Anfrageanweisung speichert ihr Ergebnis in ein spezifiziertes ResultSet-Objekt

ResultSet res = stmt.executeQuery ("select name from personal");

**• Schließen** von Verbindungen, Statements usw.

```
stmt.close();
con.close();
```
# **JDBC – Anweisungen**

## **• Anweisungen (Statements)**

- Sie werden in einem Schritt vorbereitet und ausgeführt
- Sie entsprechen dem Typ EXECUTE IMMEDIATE im dynamischen SQL
- JDBC-Methode erzeugt jedoch ein Objekt zur Rückgabe von Daten

## **• ececuteUpdate-Methode**

wird zur direkten Ausführung von UPDATE-, INSERT-, DELETE- und DDL-Anweisungen benutzt

Statement stat = con.createStatement ();

int n = stat.executeUpdate ("update personal

set gehalt = gehalt  $*$  1.1

where gehalt < 5000.00");

// n enthält die Anzahl der aktualisierten Zeilen

## **• executeQuery-Methode**

führt Anfragen aus und liefert Ergebnismenge zurück

Statement stat1 = con.createStatement ();

ResultSet res1 = stat1.executeQuery ( "select pnr, name, gehalt from personal where  $qehalt >= " + qehalt);$ 

// Cursor-Zugriff und Konvertierung der DBMS-Datentypen in passende Java-Datentypen erforderlich (siehe Cursor-Behandlung)

# **JDBC – Prepared-Anweisungen**

## **• PreparedStatement-Objekt**

PreparedStatement pstmt; double gehalt  $= 5000.00$ ; pstmt = con.prepareStatement ( "select  $*$  from personal where gehalt  $>= ?$ ");

- Vor der Ausführung sind dann die aktuellen Parameter einzusetzen mit Methoden wie setDouble, setInt, setString usw. und Indexangabe

pstmt.setDouble (1, gehalt);

- Neben setXXX () gibt es Methoden getXXX () und updateXXX () für alle Basistypen von Java
- **Ausführen** einer Prepared-Anweisung als Anfrage

ResultSet res1 = pstmt.executeQuery ();

**• Vorbereiten und Ausführung** einer Prepared-Anweisung zur DB-Aktualisierung

> pstmt = con.prepareStatement ( "delete from personal where name  $= ?$ "); // set XXX-Methode erlaubt die Zuweisung von aktuellen Werten pstmt.setString (1, "Maier")

int  $n =$  pstmt.executeUpdate ();

// Methoden für Prepared-Anweisungen haben keine Argumente

# **JDBC – Ergebnismengen und Cursor**

## **• Select-Anfragen und Ergebnisübergabe**

- Jede JDBC-Methode, mit der man Anfragen an das DBMS stellen kann, liefert ResultSet-Objekte als Rückgabewert

ResultSet res = stmt.executeQuery ( "select pnr, name, gehalt from personal where qehalt  $>=$ " +gehalt);

- Cursor-Zugriff und Konvertierung der DBMS-Datentypen in passende Java-Datentypen erforderlich
- JDBC-Cursor ist durch die Methode next() der Klasse ResultSet implementiert

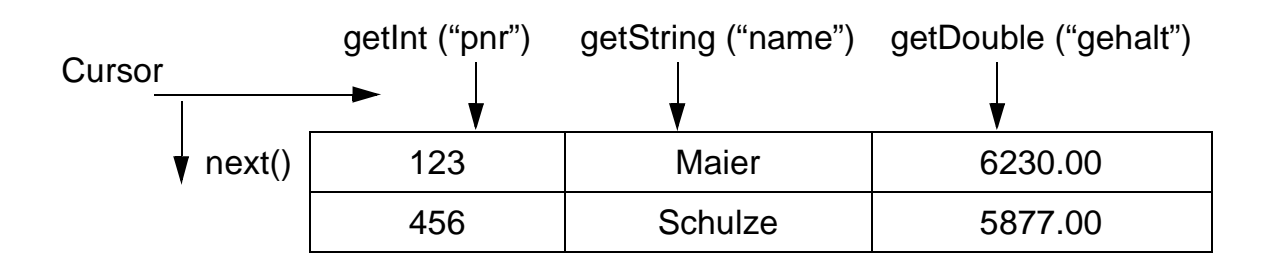

- Zugriff aus Java-Programm

while (res.next() ) {

System.out.print (res.getInt ("pnr") + "\t"); System.out.print (res.getString ("name") + "\t"); System.out.println (res.getDouble ("gehalt") );

- JDBC definiert drei Typen von ResultSets
- **ResultSet: forward-only**

Default-Cursor vom Typ INSENSITIVE: nur next()

# **JDBC – Ergebnismengen und Cursor (2)**

### **• ResultSet: scroll-insensitive**

Scroll-Operationen sind möglich, aber DB-Aktualisierungen verändern ResultSet nach seiner Erstellung nicht

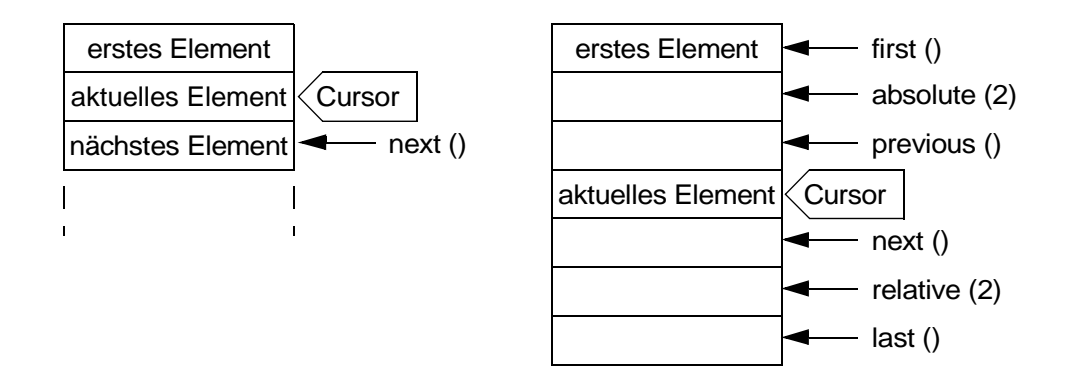

### **• ResultSet: scroll-sensitve**

- Scroll-Operationen sind möglich, wobei ein nicht-INSENSITIVE Cursor benutzt wird
- Semantik der Operation, im Standard nicht festgelegt, wird vom darunterliegenden DBMS übernommen, die vom Hersteller definiert wird!
- Oft wird die sogen. KEYSET\_DRIVEN-Semantik<sup>7</sup> (Teil des ODBC-Standards) implementiert.

## **• Aktualisierbare ResultSets**

```
Statement s1 = con1.createStatement (ResultSet.TYPE_SCROLL_
                   SENSITIVE, ResultSet.CONCUR_UPDATABLE);
ResultSet res= s1.executeQuery ( \ldots ); \ldotsres.updateString ("name", "Müller"); ...
res.updateRow ();
```
- Zeilen können in aktualisierbaren ResultSets geändert und gelöscht werden. Mit res.insertRow () wird eine Zeile in res und gleichzeitig auch in die DB eingefügt.

<sup>7.</sup> Bei Ausführung der Select-Anweisung wird der ResultSet durch eine Menge von Zeigern auf die sich qualifizierenden Zeilen repräsentiert. Änderungen und Löschungen nach Erstellen des ResultSet werden dadurch sichtbar gemacht, Einfügungen aber nicht!

# **JDBC – Zugriff auf Metadaten**

## **• Allgemeine Metadaten**

- Welche Information benötigt ein Browser, um seine Arbeit beginnen zu können?
- JDBC besitzt eine Klasse DatabaseMetaData, die zum Abfragen von Schema- und anderer DB-Information herangezogen wird

## **• Informationen über ResultSets**

- JDBC bietet die Klasse ResultSetMetaData

ResultSet rs1 = stmt1.executeQuery ("select \* from personal");

ResultSetMetaData rsm1 = rs1.getMetaData ();

- Es müssen die Spaltenanzahl sowie die einzelnen Spaltennamen und ihre Typen erfragt werden können (z. B. für die erste Spalte)

int AnzahlSpalten = rsm1.getColumnCount ();

String SpaltenName = rsm1.getColumnName (1);

String TypName = rsm1.getColumnTypeName (1);

- Ein Wertzugriff kann dann erfolgen durch

rs1.getInt (2), wenn

rsm1.getColumnTypeName (2)

den String "Integer" zurückliefert.

# **JDBC – Fehler und Transaktionen**

## **• Fehlerbehandlung**

- Spezifikation der Ausnahmen, die eine Methode werfen kann, bei ihrer Deklaration (throw exception)
- Ausführung der Methode in einem try-Block, Ausnahmen werden im catch-Block abgefangen

```
try {
    . . . Programmcode, der Ausnahmen verursachen kann
}
catch (SQLException e) {
    System.out.println ("Es ist ein Fehler aufgetreten :\n");
    System.out.println ("Msg: " + e.getMessage () );
    System.out.println ("SQLState: " + e.getSQLState () );
    System.out.println ("ErrorCode: " + e.getErrorCode () );
};
```
## **• Transaktionen**

- Bei Erzeugen eines Connection-Objekts (z.B. con1) ist als Default der Modus **autocommit** eingestellt
- Um Transaktionen als Folgen von Anweisungen abwickeln zu können, ist dieser Modus auszuschalten

con1.setAutoCommit(false);

- Für eine Transaktion können sogen. Konsistenzebenen (isolation levels) wie TRANSACTION\_SERIALIZABLE, TRANSACTION\_REPEATABLE\_READ usw. eingestellt werden

con1.setTransactionIsolation (

Connection.TRANSACTION\_SERIALIZABLE);

### **• Beendigung oder Zurücksetzen**

con1.commit(); con1.rollback();

- **Programm kann mit mehreren DBMS verbunden sein**
	- selektives Beenden/Zurücksetzen von Transaktionen pro DBMS
	- kein globales atomares Commit möglich

# **DB-Zugriff via JDBC – Beispiel 1**

```
import java.sql.*;
public class Select {
   public static void main (String [ ] args) {
       Connection con = null;
       PreparedStatement pstmt;
       ResultSet res;
       double gehalt = 5000.00;
      try {
         Class.forName ("sun.jdbc.odbc.JdbcOdbcDriver");
         con = java.sql.DriverManager.getConnection (
                 "jdbc:odbc:personal", "user", "passwd");
         pstmt = con.prepareStatement (
                 "select pnr, name, gehalt from personal where gehalt >= ?");
         pstmt.setDouble (1, gehalt);
         . . .
         res = pstmt.executeQuery ();
         while (res.next ()) {
                 System.out.print (res.getInt ("pnr") + "\t");
                 System.out.print (res.getString ("name") + "\t");
                 System.out.println (res.getDouble ("gehalt") );
         }
         res.close ();
         pstmt.close ();
      } / / try
         catch (SQLException e) {
                 System.out.println (e) ;
                 System.out.println (e.getSQLState () );
                 System.out.println (e.getErrorCode () );
         }
         catch (ClassNotFoundException e) {
                 System.out.println (e) ;
         }
      } / / main
   } / / class Select
```
# **DB-Zugriff via JDBC – Beispiel 2**

```
import java.sql.*;
public class Insert {
   public static void main (String [ ] args) {
       Connection con = null;
       PreparedStatement pstmt;
       try {
         Class.forName ("sun.jdbc.odbc.JdbcOdbcDriver");
         con = java.sql.DriverManager.getConnection (
                 "jdbc:odbc:personal", " ", " ");
         pstmt = con.prepareStatement (
                 "insert into personal values (?, ?, ?)");
         pstmt.setInt (1, 222);
         pstmt.setString (2, "Schmitt");
         pstmt.setDouble (3, 6000.00);
         pstmt.executeUpdate ();
         pstmt.close ();
         con.close ();
       } / / try
         catch (SQLException e) {
                 System.out.println (e);
                 System.out.println (e.getSQLState () );
                 System.out.println (e.getErrorCode () );
         }
         catch (ClassNotFoundException e) {System.out.println (e);
         }
      }
   }
. . . 
         pstmt = con.prepareStatement (
                 "update personal set gehalt = gehalt * 1.1 where gehalt < ?");
         pstmt.setDouble (1, 10000.00);
         pstmt.executeUpdate ();
         pstmt.close ();
. . .
         pstmt = con.prepareStatement ("delete from personal where pnr = ?");
         pstmt = setInt (1, 222);
         pstmt.executeUpdate ();
         pstmt.close ();
```
# **SQLJ**

# **• SQLJ**

- Teil 0 der SQLJ-Spezifikation beschreibt die Einbettung von SQL in Java-Anwendungen (bereits ANSI-Standard)
- besitzt bessere Lesbarkeit, Verständlichkeit und Wartbarkeit durch kurze und prägnante Schreibweise
- zielt auf die Laufzeiteffizienz von eingebettetem SQL ab, ohne die Vorteile des DB-Zugriffs via JDBC aufzugeben

# **• Abbildung auf JDBC durch Precompiler**

- Überprüfung der Syntax sowie (gewisser Aspekte) der Semantik von SQL-Anweisungen (Anzahl und Typen von Argumenten usw.) zur Übersetzungszeit, was Kommunikation mit dem DBMS zur Laufzeit erspart
- Ersetzung der SQLJ-Anweisungen durch Aufrufe an das SQLJ-Laufzeitmodul (Package sqlj.runtime.\*)
- Erzeugung sog. Profiles, serialisierbare Java-Klassen, welche die eigentlichen JDBC-Anweisungen enthalten

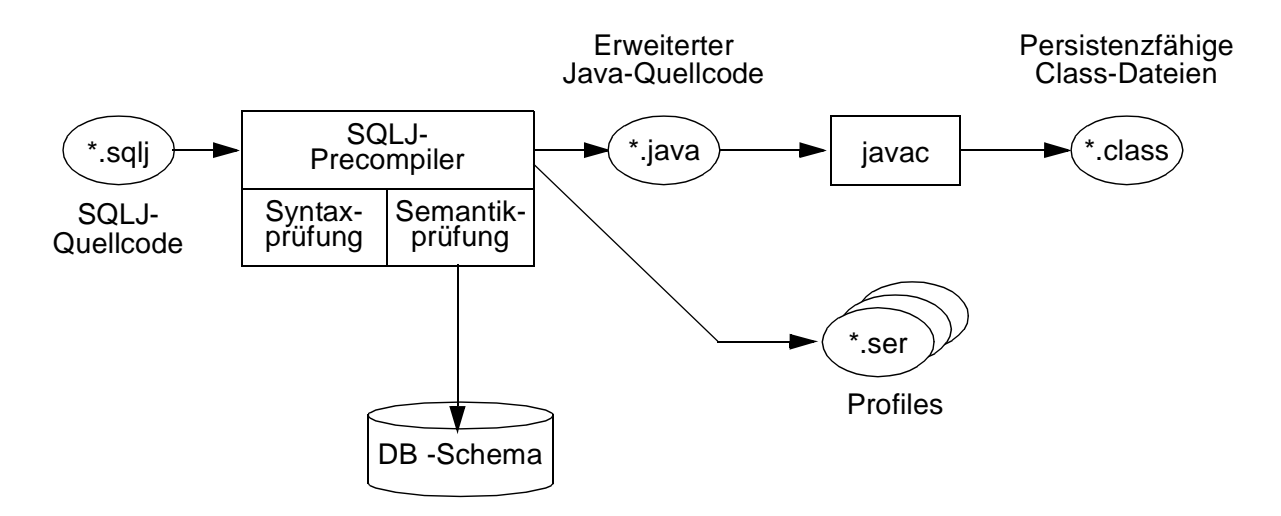

- Abwicklung von DB-Anweisungen vom SQLJ-Laufzeitmodul dynamisch über die Profiles, die wiederum über einen JDBC-Treiber auf die DB zugreifen
- Anpassung an ein anderes DBMS geschieht durch Austausch der Profiles (sog. Customizing)

# **SQLJ (2)**

**•** Er werden nur einige **Unterschiede zu eingebettetem SQL und JDBC**  aufgezeigt

## **• Verbindung zum DBMS**

- erfolgt über sog. Verbindungskontexte (ConnectionContext)
- Sie basieren auf JDBC-Verbindungen und werden auch so genutzt (URL, Nutzername, Paßwort)
- SQLJ-Programm kann **mehrere Verbindungskontexte** über verschiedene JDBC-Treiber aufbauen; sie erlauben den parallelen Zugriff auf mehrere DBMS oder aus mehreren Threads/Prozessen auf das gleiche DBMS
- **SQL-Anweisungen** sind im Java-Programm Teil einer SQLJ-Klausel
	- #SQL { select p.pnr into :persnr from personal p where  $p.$  beruf  $=$  : beruf and  $p.gethalt > :gehalt$  ;
	- Austausch von Daten zwischen SQLJ und Java-Programm erfolgt über Wirtssprachenvariablen
	- Parameterübergabe kann vorbereitet werden
	- ist viel effizienter als bei JDBC (mit ?-Platzhaltern)

## **• Iteratoren**

- analog zu JDBC-ResultSets
- Definition von Iteratoren (Cursor), aus denen entsprechende Java-Klassen generiert werden, über die auf die Ergebnismenge zugegriffen wird

## **• SQLJ und JDBC**

Ebenso wie statische und dynamische SQL-Anweisungen in einem Programm benutzt werden können, können SQLJ-Anweisungen und JDBC-Aufrufe im selben Java-Programm auftreten.

# **SQLJ (3)**

# **• Nutzung eines Iterators in SQLJ**

import java.sql.\*

```
. . .
  #SQL iterator GetPersIter (int personalnr, String nachname);
  Get PersIter iter1;
  \#SQL iter1 = { select p.pnr as "personalnr",
                          p.name as "nachname"
                  from personal p
                  where p. beruf = : Beruf
                    and p.gethalt = :Gehalt;
int Id ;
String Name ;
  while (iter1.next ()) {
           Id = iter1. personalnr () ;
           Name = iter1.nachname () ;
           . . . Verarbeitung . . .
  }
  iter1.close () ;
```
Die as-Klausel wird benutzt, um die SQL-Attributnamen im Ergebnis mit den Spaltennamen im Iterator in Beziehung zu setzen

- **•** SQLJ liefert für eine Anfrage ein **SQLJ-Iterator-Objekt** zurück
	- SQLJ-Precompiler generiert Java-Anweisungen, die eine Klasse GetPersIter8 definieren
	- Klasse GetPersIter kann als Ergebnisse Zeilen mit zwei Spalten (Integer und String) aufnehmen
	- Deklaration gibt den Spalten Java-Namen (personalnr und nachname) und definiert implizit Zugriffsmethoden personalnr () und nachname (), die zum Iterator-Zugriff benutzt werden

<sup>8.</sup> Sie implementiert das Interface sqlj.runtime.NamedIterator (spezialisiert vom Standard-Java-Interface java.util.Iterator)

# **SQLJ (4)**

# **• DB-seitige Nutzung von Java mit SQLJ9**

- Teil 1 des SQLJ-Standards beschreibt, wie man Stored Procedures mit Java realisieren kann
- Sprache für Stored Procedures bisher nicht standardisiert, Wildwuchs von Implementierungen
- erste Sprache für portable Stored Procedures
- automatisiertes Installieren/Entfernen von Stored Procedures in/aus DBMS (Einsatz sog. Deployment Descriptors)

# **• DB-seitige Verwendung von Java-Datentypen**

- Teil 2 des SQLJ-Standards beschreibt Verfahren, wie Java-Datentypen als SQL-Datentypen verwendet werden können
- Umgekehrt können für herkömmliche SQL-Typen Wrapper-Klassen automatisch generiert werden

## **• SQLJ-Standard**

- Teil1 und 2 sind noch nicht verabschiedet
- Es existieren aber bereits nicht-standardkonforme Implementierungen

<sup>9.</sup> Man spricht auch von Server-sided Java, von der Marketing-Abteilung von Sun auch als "300% Java" bezeichnet, also jeweils 100% für die 3 Schichten einer Standard-C/S-Architektur